# Objektorientert tankegang

# TDT4100 ektorientert tankegang<br>TDT4100<br>uke 2 – forelesning 2

package counter;  $\frac{1}{2}$   $\frac{1}{2}$   $\frac{$ 

```
int counter = 0;
```

```
Iva gjør dette?<br>Kjenner dere igjen noe fra Python?
package counter;<br>
public class DownCounter {<br>
int counter = 0;<br>
public DownCounter(int initCounter) {
 public DownCounter(int initCounter) {
   counter = initCounter;
  }
```
Hva gjør dette?<br>Kjenner dere igjen noe fra Python?

```
ckage counter;<br>
blic class DownCounter {<br>
int counter = 0;<br>
public DownCounter(int initCounter) {<br>
counter = initCounter;<br>
}<br>
public void countDown() {<br>
if (! isFinished()) {<br>
counter = counter - 1;<br>
}
     if (! isFinished()) {
             e counter;<br>
class DownCounter {<br>
class DownCounter {<br>
Kjenner dere igjen noe fra Pytho<br>
counter = 0;<br>
ic DownCounter(int initCounter) {<br>
iter = initCounter;<br>
ic void countDown() {<br>
(! isFinished()) {<br>
counter = counter - 1
      }
}
blic class DownCounter {<br>
int counter = 0;<br>
public DownCounter(int initCounter) {<br>
counter = initCounter;<br>
}<br>
public void countDown() {<br>
if (! isFinished()) {<br>
counter = counter - 1;<br>
}<br>
public boolean isFinished() {<br>
retu
```

```
return counter == 0;
}
```

```
public DownCounter(int initCounter) {<br>
counter = initCounter;<br>
}<br>
public void countDown() {<br>
if (! isFinished()) {<br>
counter = counter - 1;<br>
}<br>
public boolean isFinished() {<br>
return counter == 0;<br>
}<br>
public static void main
   DownCounter dc1 = new DownCounter(2);
   System.out.println(dc1.isFinished());
   dc1.countDown();
}
```
}

#### Motoranalogi

- Motoranalo<br>• Motor =<br>kjørende program
- Motor =<br>
kjørende program<br>
 Design<br>
(maskintegning) = (maskintegning) = programkode

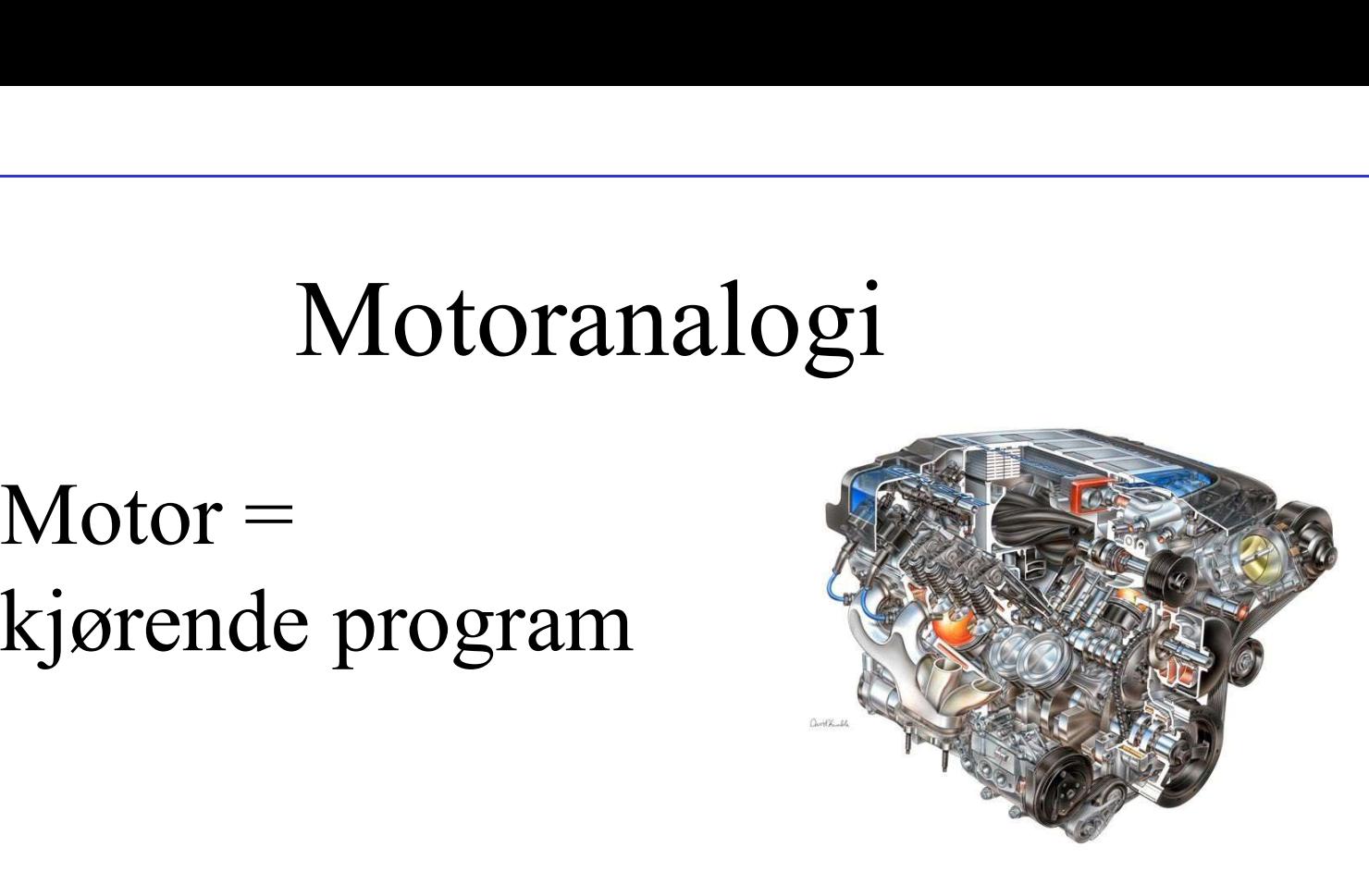

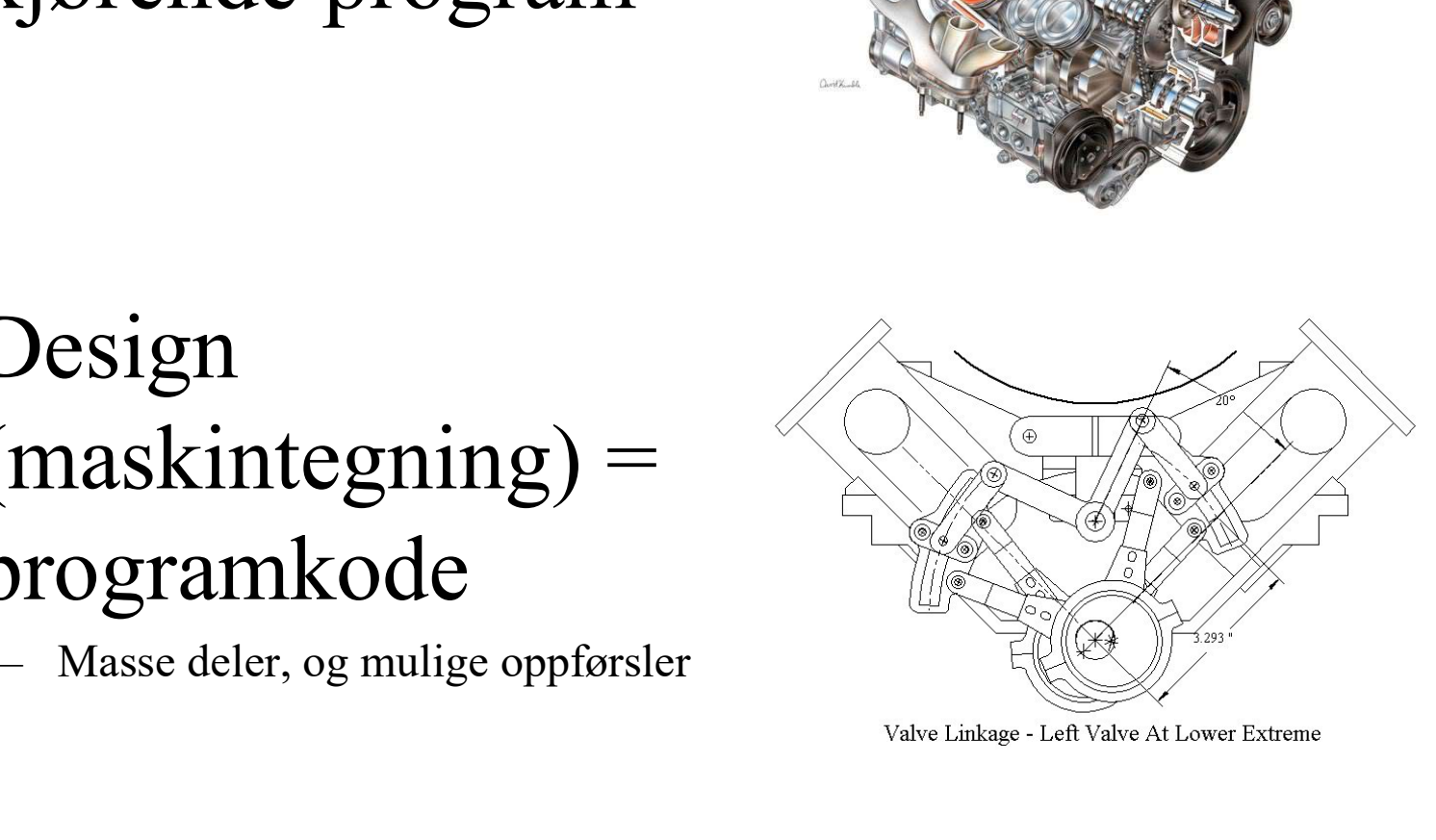

## Motor-analogi og OO • System av deler / objekter<br>• System av deler / objekter<br>• en motor består av mange deler<br>• et kjørende program består av mange *objekter* Motor-analogi og C<br>System av deler / objekter<br>– en motor består av mange deler<br>– et kjørende program består av mange *objekt*er<br>Samvirkende deler / objekter Motor-analogi og OO<br>System av deler / objekter<br>— en motor består av mange deler<br>— et kjørende program består av mange *objekter*<br>Samvirkende deler / objekter Motor-analogi og OO<br>• System av deler / objekter<br>• en motor består av mange deler<br>• Samvirkende deler / objekter<br>• Samvirkende deler / objekter<br>• deler er koblet sammen og påvirker hverandre<br>• objekter har *referanser* seg Motor-analogi og OO<br>System av deler / objekter<br>- en motor består av mange deler<br>- et kjørende program består av mange *objekter*<br>Samvirkende deler / objekter<br>- deler er koblet sammen og påvirker hverandre<br>- objekter har *r*

- -
	-
- -
	-
- Motor-analogi og OO<br>System av deler / objekter<br>- en motor består av mange deler<br>- et kjørende program består av mange *objekter*<br>Samvirkende deler / objekter<br>- deler er koblet sammen og påvirker hverandre<br>- objekter har *r* • System av deler / objekter<br>
– en motor består av mange deler<br>
– et kjørende program består av mange *objekter*<br>
• Samvirkende deler / objekter<br>
– deler er koblet sammen og påvirker hverandre<br>
– objekter har *referanser* og sammenkobling av delene – en motor består av mange deler<br>
– et kjørende program består av mange *objekter*<br>
Samvirkende deler / objekter<br>
– deler er koblet sammen og påvirker hverandre<br>
– objekter har *referanser* seg i mellom og *bruker* hverand Samvirkende deler / Objekter<br>
- deler er koblet sammen og påvirker hverandre<br>
- objekter har *referanser* seg i mellom og *bruker* hverandre<br>
Designet / programkoden styrer tilvirkning<br>
og sammenkobling av delene<br>
- maskin
	- se ut og fungerer som en slags mal for å lage (en eller flere) av dem

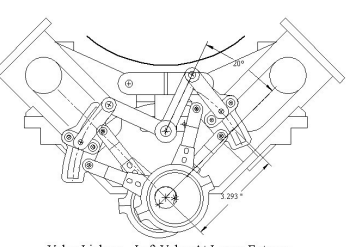

4 Slags *mal* for hvordan objektet er bygget opp

ONLINO

# Viktige innsikter<br>tegningene) utformes for å gi det kjørende

- Viktige innsikter<br>• Koden (tegningene) utformes for å gi det kjørende<br>• programmet (motoren) ønsket oppførsel (krav)<br>• en må først tenke ut ønsket oppførsel, gjerne spesifisert som en test Viktige innsikter<br>Koden (tegningene) utformes for å gi det kjørende<br>programmet (motoren) ønsket oppførsel (krav)<br>– en må først tenke ut ønsket oppførsel, gjerne spesifisert som en test<br>– skrive riktig programkode og teste Viktige innsikter<br>
Soden (tegningene) utformes for å gi det kjørende<br>
programmet (motoren) ønsket oppførsel (krav)<br>
– en må først tenke ut ønsket oppførsel, gjerne spesifisert som en test<br>
– skrive riktig programkode og te Viktige innsikter<br>Koden (tegningene) utformes for å gi det kjørend<br>programmet (motoren) ønsket oppførsel (krav)<br>- en må først tenke ut ønsket oppførsel, gjerne spesifisert som en test<br>- skrive riktig programkode og teste d • Koden (tegningene) utformes for å gi det kjørende<br>
• Koden (tegningene) utformes for å gi det kjørende<br>
programmet (motoren) ønsket oppførsel (krav)<br>
– en må først tenke ut ønsket oppførsel, gjerne spesifisert som en tes Viktige innsikter<br>
Soden (tegningene) utformes for å gi det kjørende<br>
programmet (motoren) ønsket oppførsel (krav)<br>
– en må først tenke ut ønsket oppførsel, gjerne spesifisert som en test<br>
– skrive riktig programkode og te  $\rm{Viktige\ }$  innsikter<br>
Soden (tegningene) utformes for å gi d<br>
programmet (motoren) ønsket oppførse<br>
– en må først tenke ut ønsket oppførsel, gjerne spesifisert s<br>
– skrive riktig programkode og teste den<br>
En må ha detalje • Koden (tegningene) utformes for å gi det kjørende<br>programmet (motoren) ønsket oppførsel (krav)<br>– en må først tenke ut ønsket oppførsel, gjerne spesifisert som en test<br>– skrive riktig programkode og teste den<br>• En må ha d Koden (tegningene) utformes for å gi det kjørende<br>programmet (motoren) ønsket oppførsel (krav)<br>- en må først tenke ut ønsket oppførsel, gjerne spesifisert som en test<br>- skrive riktig programkode og teste den<br>En må ha detal For a given the specific motion of the specific more in the specific specific terms<br>
- on må først tenke ut ønsket oppførsel, gjerne spesifisert som en test<br>
- skrive riktig programkode og teste den<br>
- Dipicktorienterte pr
	-
	-
- en må først tenke ut ønsket oppførsel, gjerne spesifisert som en test<br>
 skrive riktig programkode og teste den<br>
 En må ha detaljert innsikt i prog.språket (fysikken<br>
 objektorienterte programmeringsspråk generelt, og<br> – skrive riktig programkode og teste den<br>
– skrive riktig programkode og teste den<br>
– objektorienterte programmeringsspråk generelt, og<br>
– Javaspråket og –maskineriet, spesielt<br>
Programmet (motoren) må testes mot krav<br>
– e – skrive intelig programmode og diske den<br>
– objektorienterte programmeringsspråk generelt, og<br>
– Javaspråket og –maskineriet, spesielt<br>
– Javaspråket og –maskineriet, spesielt<br>
– Programmet (motoren) må testes mot krav<br>
– En må ha detaljert innsikt i prog.språket (fysikken)<br>
– objektorienterte programmeringsspråk generelt, og<br>
– Javaspråket og –maskineriet, spesielt<br>
Programmet (motoren) må testes mot krav<br>
– en må kjenne relevante bruksti
	-
	-
- -
	-
- -
	-
- 5

### En enkel objekt-modell En enkel objekt-modell<br>
• Objekt = robot med notatark<br>
– roboten kan utføre et sett med *oppgaver*<br>
– roboten har en notatblokk hvor den En enkel objekt-modell<br>
Objekt = robot med notatark<br>
– roboten kan utføre et sett med *oppgaver*<br>
– roboten har en notatblokk hvor den<br>
skriver ned nødvendig *data* En enkel objekt-modell<br>
Dbjekt = robot med notatark<br>
- roboten kan utføre et sett med *oppgaver*<br>
- roboten har en notatblokk hvor den<br>
- roboten lages med et sett *innstillinger* (start-data) En enkel objekt-modell<br>
Dbjekt = robot med notatark<br>
- roboten kan utføre et sett med *oppgaver*<br>
- roboten har en notatblokk hvor den<br>
skriver ned nødvendig *data*<br>
- roboten lages med et sett *innstillinger* (start-data En enkel objekt-modell<br>
Dbjekt = robot med notatark<br>
- roboten kan utføre et sett med *oppgaver*<br>
- roboten har en notatblokk hvor den<br>
skriver ned nødvendig *data*<br>
- en kan ha mange roboter av samme *type*,<br>
med hver si

- -
	- skriver ned nødvendig *data*
	-
- med hver sine notatblokker (data) **• Objekt** = robot med notatark<br>
• Objekt = robot med notatark<br>
– roboten kan utføre et sett med *oppgaver*<br>
– roboten har en notatblokk hvor den<br>
skriver ned nødvendig *data*<br>
– roboten lages med et sett *innstillinger* Dbjekt = robot med notatark<br>
- roboten kan utføre et sett med *oppgaver*<br>
- roboten har en notatblokk hvor den<br>
skriver ned nødvendig *data*<br>
- roboten lages med et sett *innstillinger* (start-data)<br>
- en kan ha mange rob Dbjekt = robot med notatark<br>
- roboten kan utføre et sett med *oppgaver*<br>
- roboten har en notatblokk hvor den<br>
skriver ned nødvendig *data*<br>
- roboten lages med et sett *innstillinger* (start-data)<br>
- en kan ha mange rob Proboten kan utføre et sett med *oppgaver*<br>
- roboten har en notatblokk hvor den<br>
skriver ned nødvendig *data*<br>
- roboten lages med et sett *innstillinger* (start-data)<br>
- en kan ha mange roboter av samme *type*,<br>
med hve
- -
	-
	-
- 
- The proboten har en notatblokk hvor den<br>
skriver ned nødvendig *data*<br>
 coboten lages med et sett **innstillinger** (start-data)<br>
 com kan ha mange roboter av samme type,<br>
med hver sine notatblokker *(data)*<br>
 Objekt<br> – metodene er funksjoner som kjøres i *kontekst* av variablene<br>
– en kan ha mange roboter av samme type,<br>
med hver sine notatblokker (*data*)<br>
Digekt<br>
– oppgaver = funksjoner, eller *metoder*<br>
– data = variabler, eller *me* kan bruke (lese) og oppdatere (endre) variablene - en kan na mange rooter av samme type,<br>
med hver sine notatblokker (*data*)<br>  $\bigcup_{\text{cut-cation-robot-colored-vector-set-12'}}$ <br>  $\bigcup_{\text{optgaver}}$  = funksjoner, eller *metoder*<br>
- data = variabler, eller *metoder*<br>
- innstillinger = *start-verdier* f
- 6 for hver oppgave må det defineres hvordan dataene brukes og oppdateres

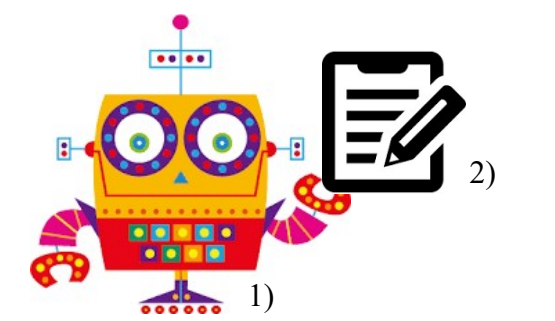

1) https://www.welovesolo.com/ cute-cartoon-robot-colored-vector-set-12/

2)

2) https://thenounproject.com/ term/notepad/218406/

DNIND

### Eksempel: nedtellingsobjekt Eksempel: nedtellin<br>
• Oppgaver<br>
– telle ned ett trinn – count Down ()<br>
– si om en har telt helt ned – is Finished () Exempel: nedtellingsobjel<br>
Dppgaver<br>
– telle ned ett trinn – count Down ()<br>
– si om en har telt helt ned – is Finished () Exempel: nedtellingsobjekt<br>
Dppgaver<br>
– telle ned ett trinn – count Down ()<br>
– si om en har telt helt ned – isFinished ()<br>
Data<br>
– counter - hvor mange trinn som gjenstår (teller ned) Eksempel: nedtellin<br>• Oppgaver<br>• dle ned ett trinn – count Down ()<br>• si om en har telt helt ned – is Finished ()<br>• Data<br>• counter - hvor mange trinn som gjenstår (te<br>• Innstillinger (start-tilstand) Expansion Content Count Down ()<br>
- telle ned ett trinn - count Down ()<br>
- si om en har telt helt ned – is Finished ()<br>
Data<br>
- counter - hvor mange trinn som gjenstår (teller ned)<br>
- counter = hvor mange trinn som skal te **Eksempel: nedtelling<br>
• Oppgaver**<br>
– telle ned ett trinn – count Down ()<br>
– si om en har telt helt ned – is Finished ()<br>
• Data<br>
– counter – hvor mange trinn som gjenstår (teller n<br>
• Innstillinger (start-tilstand)<br>
– cou

- 
- 
- -
- -

- 
- Oppgaver<br>
 telle ned ett trinn count Down ()<br>
 si om en har telt helt ned is Finished ()<br>
 Data<br>
 counter hvor mange trinn som gjenstår (te<br>
 Innstillinger (start-tilstand)<br>
 counter = hvor mange trinn som sk The property of the method of the method of the method of the method of the method of the method of the counter-hvor mange trim som gjenstår (teller ned)<br> **and**<br>  $\frac{1}{2}$  – counter - hvor mange trim som gjenstår (teller hvis ikke grensen allerede er nådd sounter = counter - 1

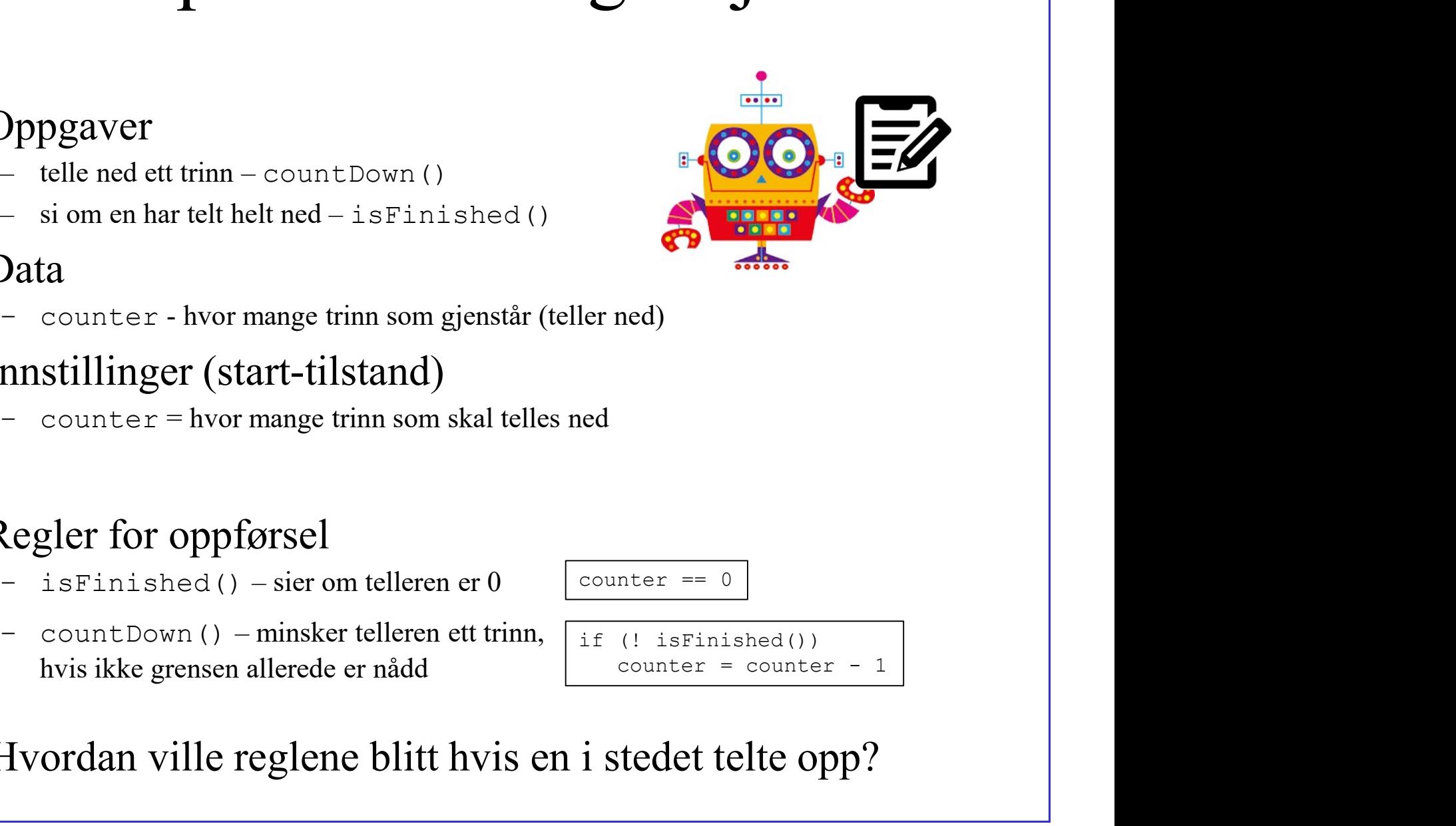

8 Hvordan ville reglene blitt hvis en i stedet telte opp? - ene hed ett thm - CountLown ()<br>
- si om en har telt helt ned - is Finished ()<br> **Data**<br>
- counter - hvor mange trinn som gjenstår (teller ned)<br> **INSEE 1998**<br>
- counter = hvor mange trinn som skal telles ned<br>
Regler for o

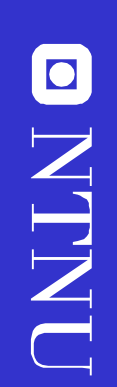

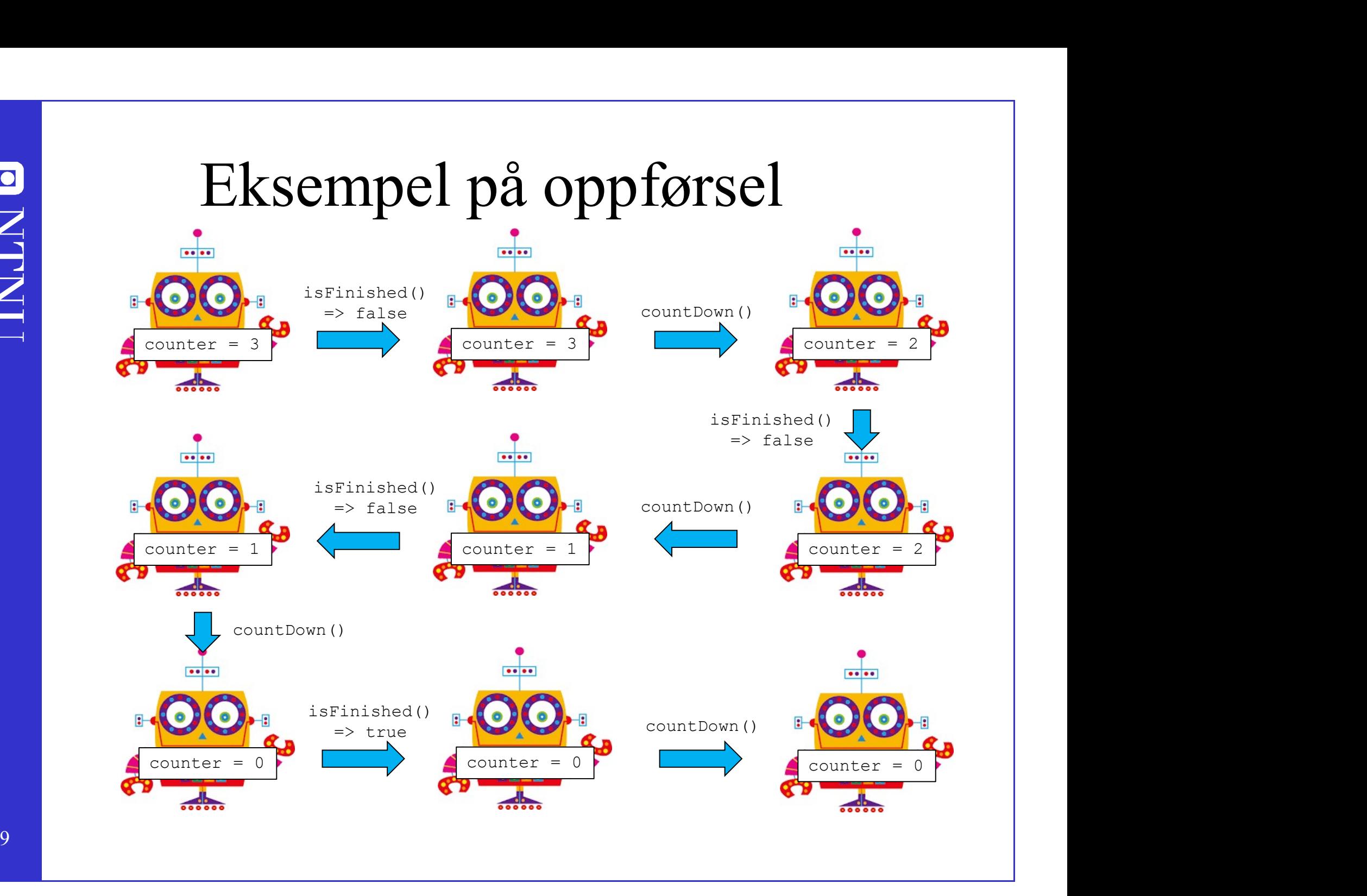

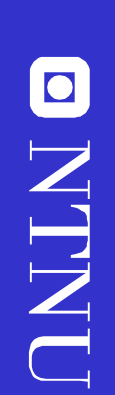

# Først: løse DownCounter i<br>Python (én 'robot') Python (én 'robot')

# Så: Vise DownCounter i Java

- Så: Vise DownCounter i Java<br>- Det er ikke meningen at dere skal<br>forstå alt som vises i dag forstå alt som vises i dag – introduksjon. Må jobbes med! Så: Vise DownCounter i Java<br>
- Det er ikke meningen at dere skal<br>
forstå alt som vises i dag –<br>
introduksjon. Må jobbes med!<br>
- I java må en ha mye mer ekstra dill<br>
enn i python:<br>
System ant minth ("U-i") Det er ikke meningen at dere skal<br>forstå alt som vises i dag –<br>introduksjon. Må jobbes med!<br>I java må en ha mye mer ekstra dill<br>enn i python:<br>- System.out.println("Hei")<br>versus forstå alt som vises i dag –<br>
introduksjon. Må jobbes me<br/>el J java må en ha mye mer eks<br>
enn i python:<br>
- System.out.println("Hei")<br>
versus<br>
- print("Hei")<br>
Vise DownCounter (Simple)
- enn i python: introduksjon. Må jobbes med!<br>
- I java må en ha mye mer ekstra dill<br>
enn i python:<br>
- System.out.println("Hei")<br>
versus<br>
- print("Hei")<br>
- *Vise DownCounter (Simple)* 
	- versus
	-
- 

# Java – prosedurelt?

- Java prosedurelt?<br>
 Det går an å programmere i Java uten<br>
å bruke objekter aktivt men det er Java – prosedurelt?<br>Det går an å programmere i Java uten<br>å bruke objekter aktivt – men det er<br>ikke formålet med dette kurset ikke formålet med dette kurset Java – prosedurelt<br>
- Det går an å programmere i<br>
å bruke objekter aktivt – me<br>
ikke formålet med dette kurs<br>
- Mister formålet med objekt-<br>
orientering – dere har et halv
- Java prosedurent:<br>Det går an å programmere i Java uten<br>å bruke objekter aktivt men det er<br>ikke formålet med dette kurset<br>Mister formålet med objekt-<br>orientering dere har et halvt år på å<br>lære nettopp det! lære nettopp det!

## Hva er lagt til ekstra? Hva er lagt til ekstra?<br>- Vi må fortelle hvordan vi lager en robot<br>- Vi må gi kommandoer til hver av dem Hva er lagt til ekstra<br>- Vi må fortelle hvordan vi lager en robe<br>- Vi må gi kommandoer til hver av dem

- 
- 

ONLINO

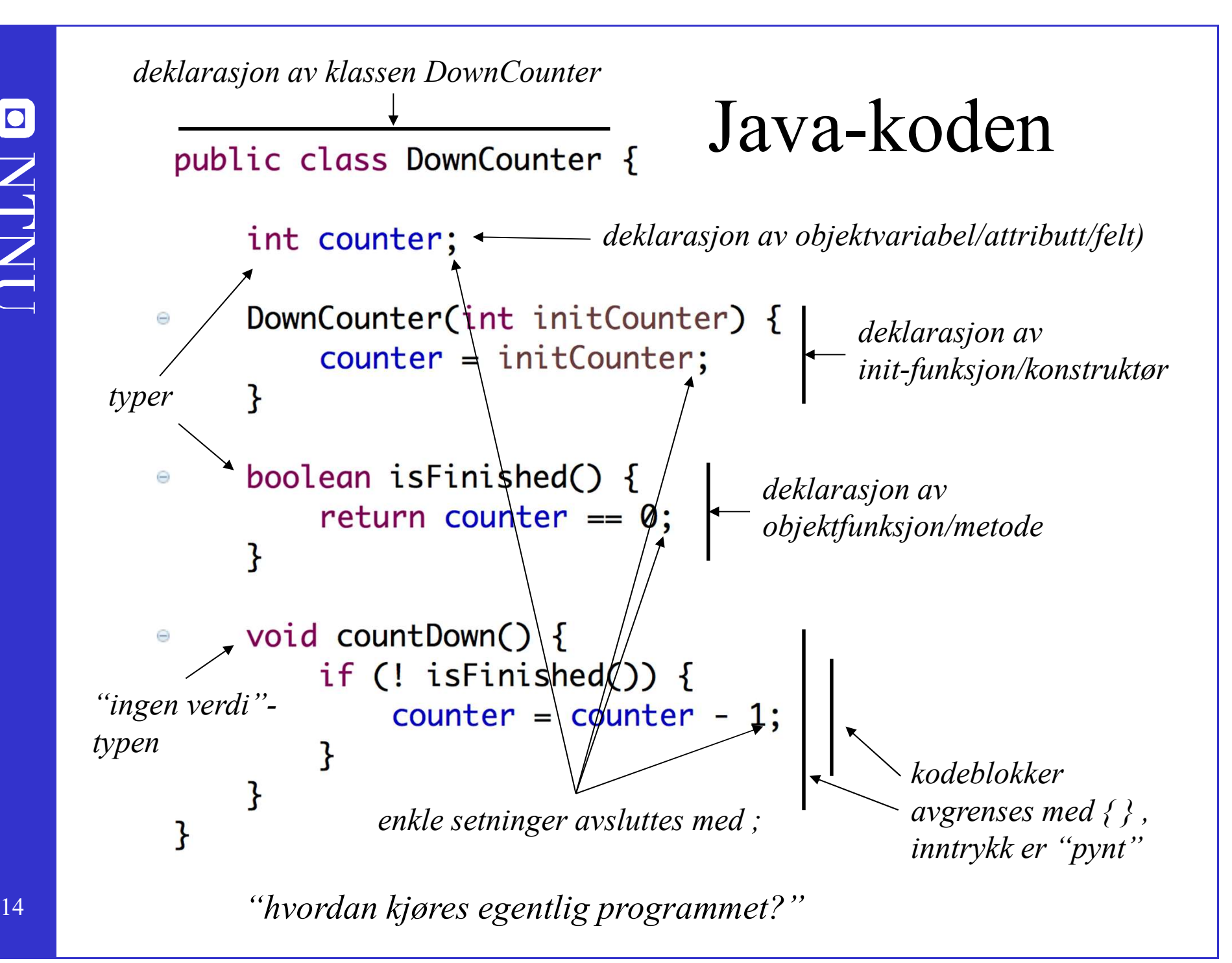

### Eksempel: gjennomsnittsobjekt Eksempel: gjennom<br>• Oppgaver<br>– ta i mot et nytt tall – acceptValue (value<br>– gi oss gjennomsnittet – getAverage ()  $ksempel: gjennomsnittsobjek\n $p_{ppgaver}$ \n $p_{psqiver}$ \n $p_{psqiver}$ \n $p_{psqiver}$ \n $p_{psqiver}$ \n $p_{psqiver}$ \n $p_{psqiver}$ \n $p_{psqiver}$ \n $p_{psqiver}$ \n $p_{psqiver}$ \n $p_{psqiver}$ \n $p_{psqver}$ \n$ EXECTOPE 1: gjennomsnittsobje<br>
(Popgaver<br>
- ta i mot et nytt tall – acceptValue (value)<br>
- gi oss gjennomsnittet – getAverage ()<br>
Data<br>
- valueCount – antall mottatte verdier Eksempel: gjennom<br>• Oppgaver<br>- ta i mot et nytt tall – acceptValue (value<br>- gi oss gjennomsnittet – getAverage ()<br>• Data<br>- valueCount – antall mottatte verdier<br>- sum – summen av verdiene som (hittil) er mot KSempel: gjennomsnittsobj<br>
Dppgaver<br>
- usimotet nytt tall – acceptValue (value)<br>
- gi oss gjennomsnittet – getAverage ()<br>
Data<br>
- valueCount – antall mottatte verdier<br>
- sum – summen av verdiene som (hittil) er mottatt<br>
nn Rempel: gjennomsnittsc<br>
Dppgaver<br>
- ta i mot et nytt tall – acceptValue (value)<br>
- gi oss gjennomsnittet – getAverage ()<br>
Data<br>
- valueCount – antall mottatte verdier<br>
- sum – summen av verdiene som (hittil) er mottatt<br>
nn Eksempel: gjennomsnittsobjek<br>
• Oppgaver<br>
– taimot et nyt tall – acceptValue (value)<br>
– gi oss gjennomsnittet – getAverage ()<br>
• Data<br>
– valueCount – antall mottatte verdier<br>
– sum – summen av verdiene som (hittil) er mott

- -
	-
- -
	-
- **Oppgaver**<br>
 ta i mot et nytt tall accept Value (value<br>
 gi oss gjennomsnittet get Average ()<br>
 **Data**<br>
 valueCount antall mottatte verdier<br>
 sum summen av verdiene som (hittil) er mot<br>
 **Innstillinger (sta** 
	-
- - $\frac{1}{s}$  acceptValue (value)  $-\omega$  sum teller og sum  $\frac{1}{s}$  sum + value
- Data<br>
 valueCount antall mottatte verdier<br>
 sum summen av verdiene som (hittil) er mottatt<br>
mnstillinger (starttilstand for nye objekter)<br>
 valueCount = 0, sum = 0<br>
Regler for oppførsel<br>
 acceptValue (value) øke gjennomsnittet

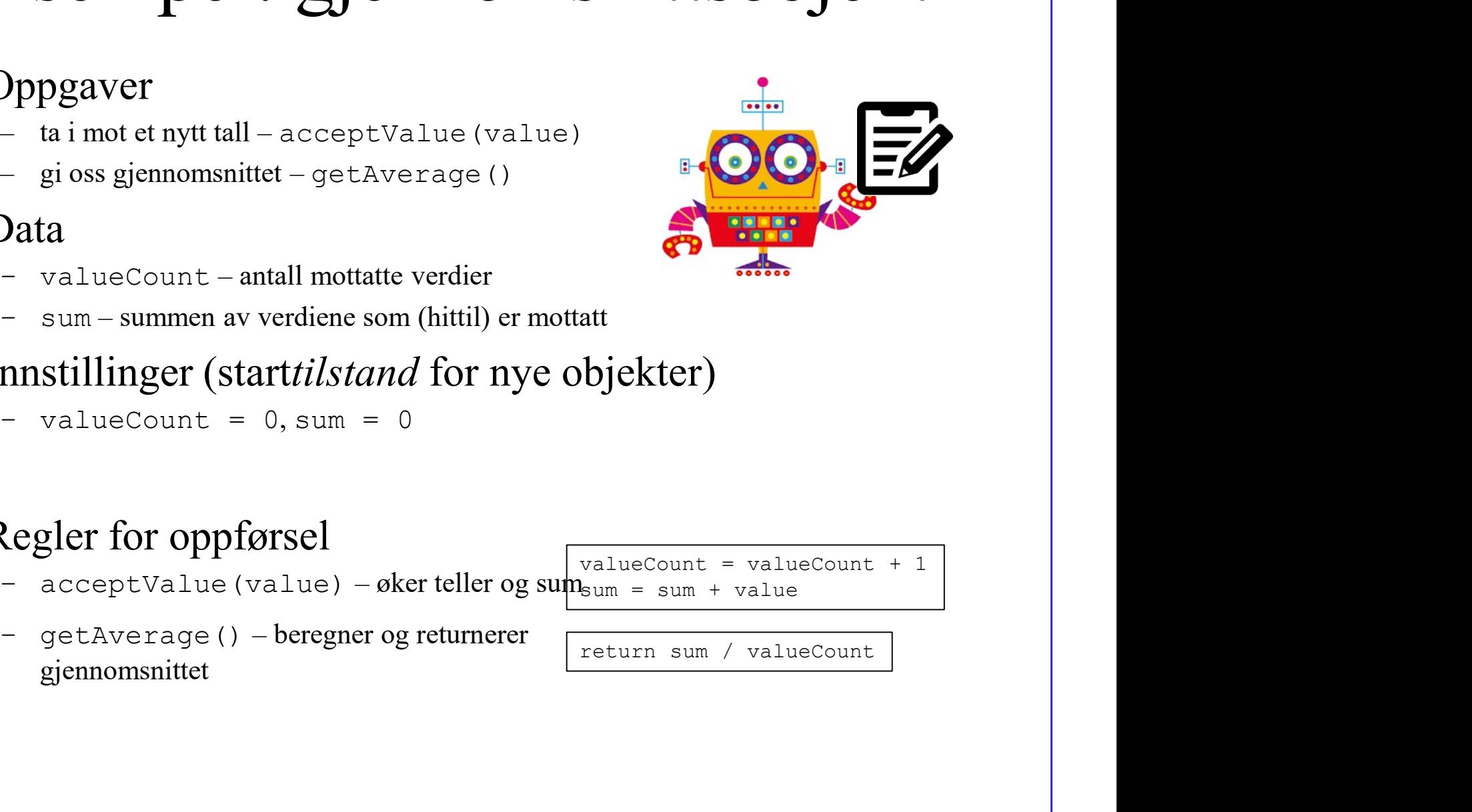

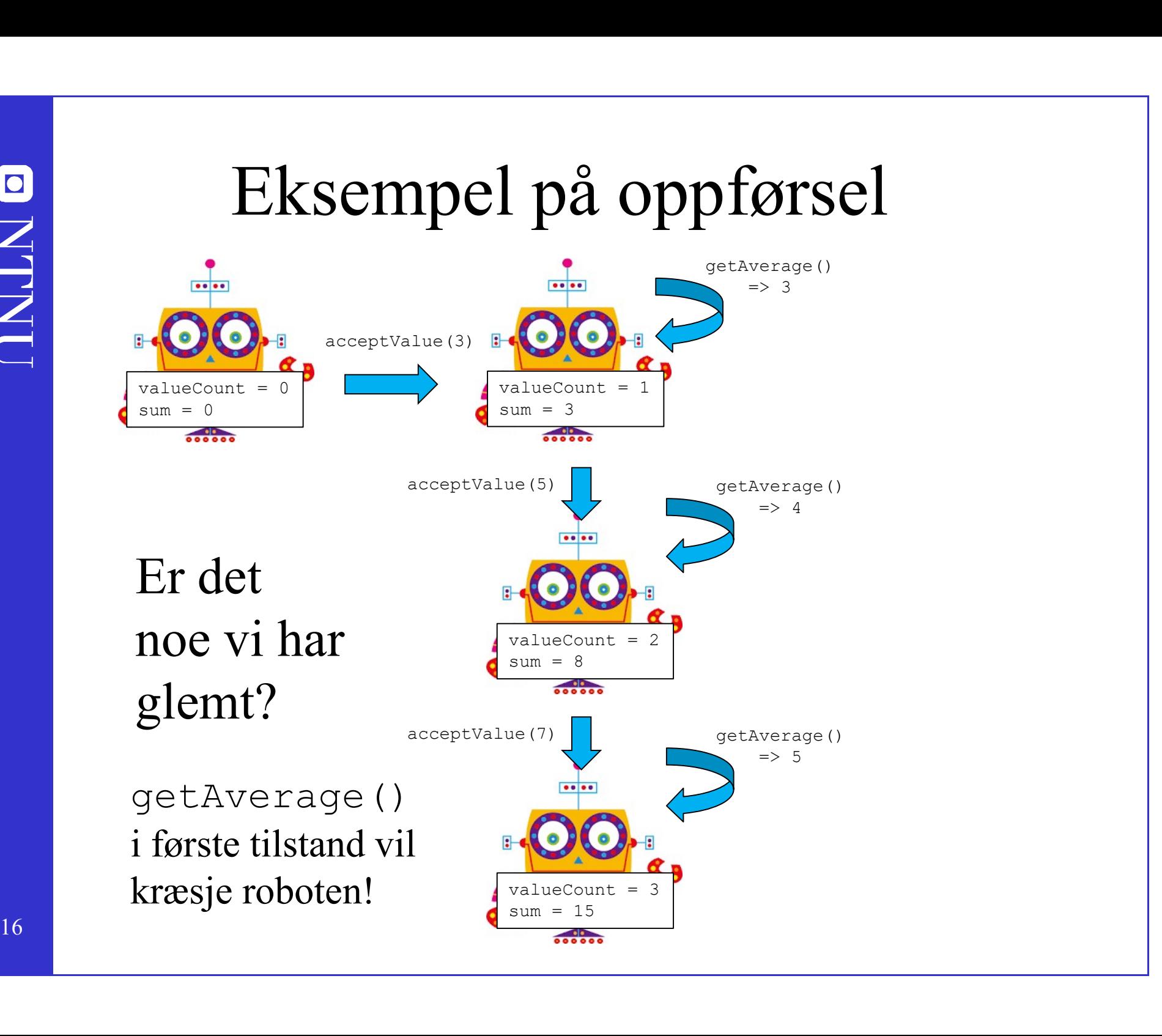

#### La oss programmere Average-klassen

# Hvordan virker Random

- 
- Hvordan virker Random<br>• Lag en klasse Random100<br>• Metode getRandom100 returnerer et Hvordan virker Random<br>• Lag en klasse Random100<br>• Metode getRandom100 returnerer et<br>tilfeldig heltall mellom 0 og 99 Hvordan virker Random<br>Lag en klasse Random100<br>Metode getRandom100 returnerer et<br>tilfeldig heltall mellom 0 og 99

## Eksempel: random-objekt Eksempel: rando:<br>
• Oppgaver<br>
– giut et (nytt) tilfeldig heltall mellom 0 og 100 Eksempel: random-objekt<br>
Dppgaver<br>
– gi ut et (nytt) tilfeldig heltall mellom 0 og 100 (99) –<br>
Data Eksempel: rando:<br>• Oppgaver<br>• giut et (nytt) tilfeldig heltall mellom 0 og 100<br>• Data<br>• 7<br>• Innstillinger Eksempel: random<br>
Dppgaver<br>
– giut et (nytt) tilfeldig heltall mellom 0 og 100 (99)<br>
Data<br>
– ?<br>
mnstillinger<br>
– ? = ? **Eksempel: randor**<br>
• Oppgaver<br>
– giut et (nytt) tilfeldig heltall mellom 0 og 100<br>
• Data<br>
– ?<br>
• Innstillinger<br>
– ? = ?

- 
- random() Eksempel: random<br>
Dppgaver<br>
– gi ut et (nytt) tilfeldig heltall mellom 0 og 100 (99)<br>
random ()<br>
Data<br>
– ?<br>
mnstillinger<br>
– ? = ?<br>
Regler for oppførsel • Oppgaver<br>
– giut et (nytt) tilfeldig heltall mellom 0 og 100<br>
random ()<br>
• Data<br>
– ?<br>
• Innstillinger<br>
– ? = ?<br>
• Regler for oppførsel<br>
– Her trenger vi ikke finne opp hjulet.<br>
– Bruke java sin random-generator Figure 1<br>  $\frac{1}{\pi}$  and the (nytt) tilfeldig heltall mellom 0 og 100 (99)<br>  $\frac{1}{\pi}$  and  $\frac{1}{\pi}$ <br>  $\frac{1}{\pi}$ <br>  $\frac{1}{\pi}$ <br>  $\frac{1}{\pi}$ <br>  $\frac{1}{\pi}$ <br>  $\frac{1}{\pi}$ <br>  $\frac{1}{\pi}$ <br>  $\frac{1}{\pi}$ <br>  $\frac{1}{\pi}$ <br>  $\frac{1}{\pi}$ <br>  $\frac{1}{\pi}$
- -
- -
- -
	-

– gi ut et (nytt) tilfeldig heltall mellom 0 og 100 (99) –<br>
random ()<br> **Data**<br>
– ?<br> **nnstillinger**<br>
– ? = ?<br> **Regler for oppførsel**<br>
– Her trenger vi ikke finne opp hjulet.<br>
– Bruke java sin random-generator<br>
<u>tttps://en.</u> https://en.wikipedia.org/wiki/List\_of\_random\_number\_generators http://docs.oracle.com/javase/6/docs/api/java/util/Random.html

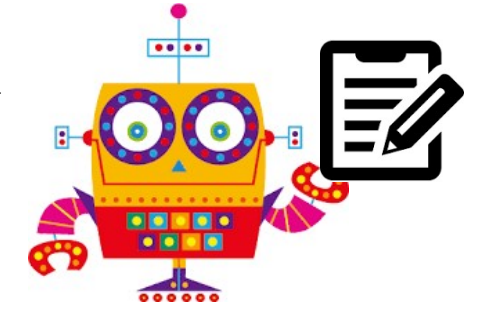

#### Eksempel: koordinator-objekt

Eksempel: koordinator-objekt<br>• Et system består av samhandlende objekter,<br>med ulike *roller* med ulike roller Et system består av samhand<br>Et system består av samhand<br>ned ulike *roller*<br>- hjelpere, som styres av<br>- koordinatorer  $k$ sempel: koordinato<br>
Et system består av samhand<br>
med ulike *roller*<br>  $-$  hjelpere, som styres av<br>  $-$  koordinatorer<br>
Samhandling Eksempel: koordina<br>
• Et system består av samh:<br>
med ulike *roller*<br>
– hjelpere, som styres av<br>
– koordinatorer<br>
• Samhandling<br>
– koordinatoren har<br> *referanser* (piler) til Et system består av samhand<br>
Et system består av samhand<br>
med ulike *roller*<br>
– hjelpere, som styres av<br>
– koordinatorer<br>
Samhandling<br>
– koordinatoren har<br> *referanser* (piler) til Et system bestar av samnand<br>
med ulike *roller*<br>
- hjelpere, som styres av<br>
- koordinatorer<br>
Samhandling<br>
- koordinatoren har<br> *referanser* (piler) til<br>
hjelperne<br>
- koordinatoren sender<br>
meldinger (kaller metodene) til hj

...

- 
- 
- - referanser (piler) til hjelperne
	- meldinger (kaller metodene) til hjelperne
- Programobjektet er objektet som koordinerer (øverst i hierarkiet)!

### Eksempel: beregning av gjennomsnitt av tilfeldig tall Eksempel: beregi<br>gjennomsnitt av till<br>• Én koordinator<br>• Hjelpere for Eksempel: beregre<br>gjennomsnitt av til 1<br>• Én koordinator<br>• Hjelpere for<br>– nedtelling<br>– generering av tilfeldig tall Eksempel: beregni:<br>
igennomsnitt av tilfel<br>
En koordinator<br>
Hjelpere for<br>
– nedtelling<br>
– generering av tilfeldig tall<br>
– beregning av gj.snitt Eksempel: beregni:<br>
igennomsnitt av tilfel<br>
En koordinator<br>
Hjelpere for<br>
– nedtelling<br>
– generering av tilfeldig tall<br>
– beregning av gj.snitt EKSEINPET. DETEGNI.<br>
September 1991<br>
En koordinator<br>
Hjelpere for<br>
- nedtelling<br>
- generering av tilfeldig tall<br>
- beregning av gj.snitt

nedtelling

tilfeldig tall

gjennomsnitt

- 
- 
- 

# La oss programmere klassen! La oss programmere klassen!<br>• Lage ti tilfeldige tall opp til 100<br>• Skrive ut gjennomsnittet av dem

- 
- Skrive ut gjennomsnittet av dem
- Bruke Average, DownCounter, Random

#### Komplekse systemer krever kompleks samhandling

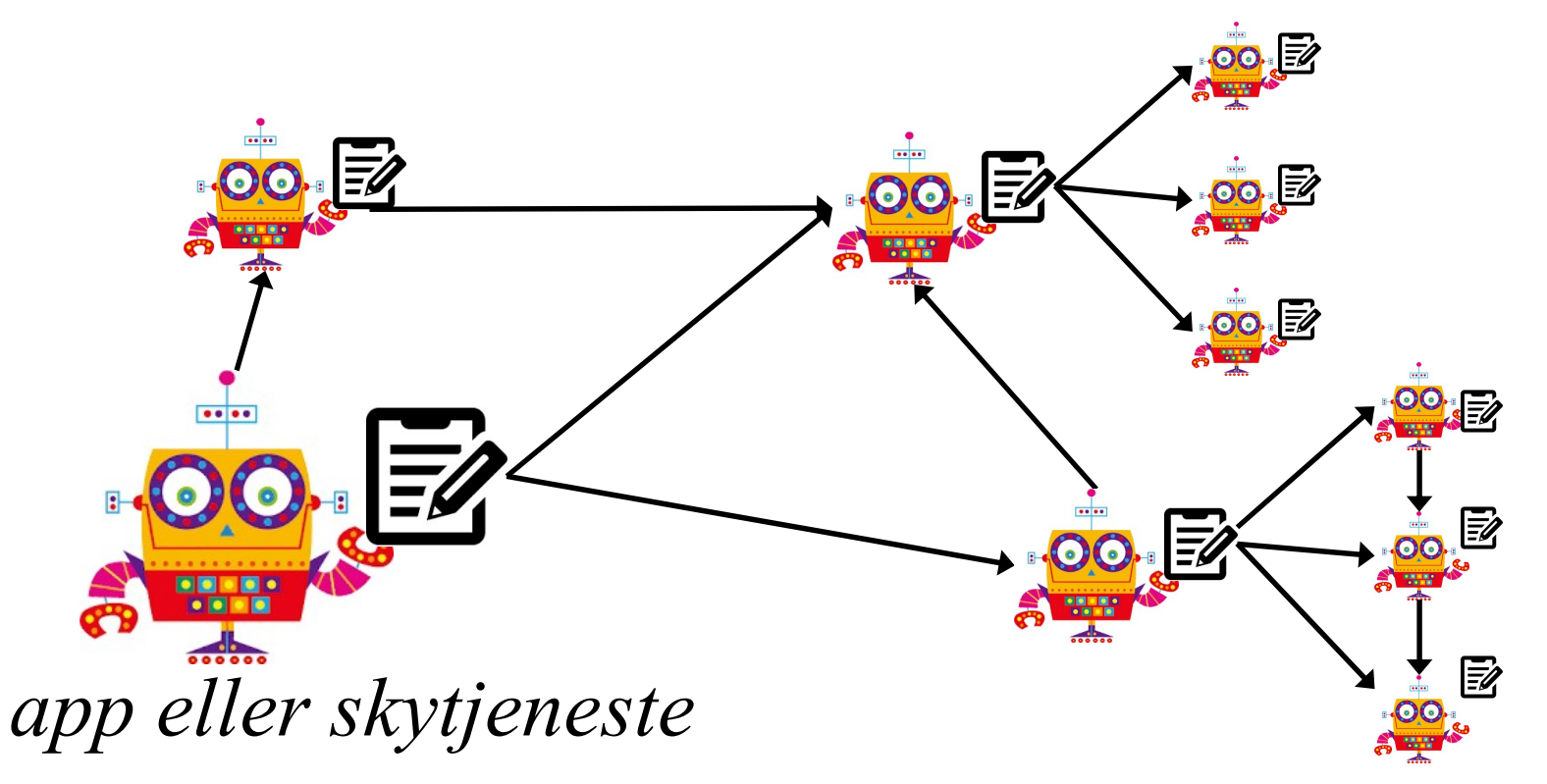

23 Kunsten er å dele et system opp i "naturlige" objekter med "ryddig" samhandling

## Men hvordan "utføres" et objekt? • Et objekt må lages først<br>
• Et objekt må lages først<br>
– new <klassenavn>(... argumenter til konstruktør...)<br>
• Siden så utføres metoder Men hvordan "utføres" et objekt<br>• Et objekt må lages først<br>• mew <klassenavn>(... argumenter til *konstruktør*...)<br>• Siden så utføres metoder<br>– <objekt-ref>.<metodenavn>(... argumenter ...)<br>– mens metoden kjøres, så har ob (en hvordan "utføres" et objekt?<br>
Et objekt må lages først<br>
– new <klassenavn>(... argumenter til konstruktør...)<br>
Siden så utføres metoder<br>
– <objekt-ref>.<metodenavn>(... argumenter ...)<br>
– mens metoden kjøres, så har ob len hvordan "utføres" et objekt?<br>Et objekt må lages først<br>— new <klassenavn>(... argumenter til konstruktør...)<br>Siden så utføres metoder<br>— <objekt-ref>.<metodenavn>(... argumenter ...)<br>— mens metoden kjøres, så har objekte

- -
- -
	-
- Et objekt må lages først<br>
 new «klassenavn»(... argumenter til *konstruktør...*)<br>
 Siden så utføres metoder<br>
 «objekt-ref».<metodenavn»(... argumenter ...)<br>
 mens metoden kjøres, så har objektet "kontrollen"<br>
 Kontr Croopekt ma rages rørst<br>
- new <klassenavn>(... argumenter til *konstruktør*...)<br>
Siden så utføres metoder<br>
- <objekt-ref>.<metodenavn>(... argumenter ...)<br>
- mens metoden kjøres, så har objektet "kontrollen"<br>
Xontrast til • Siden så utføres metoder<br>
– <objekt-ref>.<metodenavn>(... argumenter ...)<br>
– mens metoden kjøres, så har objektet "kontrollen"<br>
• Kontrast til prosedyre-orientert kode<br>
– kjøres ofte fra topp til bunn, og er så ferdig, e
- DownCounter-eksempel...

#### JShell

- **1988**<br>• Lar en skrive inn Java-snutter<br>- variabel-deklarasjoner JShell<br>Lar en skrive inn Java-sn<br>– variabel-deklarasjoner<br>– enkle og sammensatte uttrykk og s JShell<br>
Lar en skrive inn Java-snutter<br>
– variabel-deklarasjoner<br>
– enkle og sammensatte uttrykk og setninger<br>
• variabelreferanser<br>
• metodekall • variabelreferanser JShell<br>
• en skrive inn Java-snut<br>
• ariabel-deklarasjoner<br>
• wariabelreferanser<br>
• wariabelreferanser<br>
• if, while og for<br>
• if, while og for<br>
• e)deklarasjoner av metoder og til og
	-
	- -
		-
		- if, while og for
	-
- ar en skrive inn Java-snutter<br>
 variabel-deklarasjoner<br>
 enkle og sammensatte uttrykk og setninger<br>
 variabelreferanser<br>
 metodekall<br>
 if, while og for<br>
 (re)deklarasjoner av metoder og til og med hele klasser<br>Stø • Lar en skrive inn Java-snutter<br>
– variabel-deklarasjoner<br>
– enkle og sammensatte uttrykk og setninger<br>
• variabelreferanser<br>
• metodekall<br>
• if, while og for<br>
– (re)deklarasjoner av metoder og til og med hele kla<br>
• Støt
	-
- 26 skripting (kan lagre og laste inn kode)– variabel-deklarasjoner<br>
– enkle og sammensatte uttrykk og setninger<br>
• variabelreferanser<br>
• metodekall<br>
• if, while og for<br>
– (re)deklarasjoner av metoder og til og med hele klasser<br>
Støtter såkalt "completion"<br>
– kan f – enkel og sammensatte tutrykk og setninger<br>
• variabelreferanser<br>
• metodekall<br>
• if, while og for<br>
– (re)deklarasjoner av metoder og til og med hele klasser<br>
• Støtter såkalt "completion"<br>
– kan foreslå variabler og meto

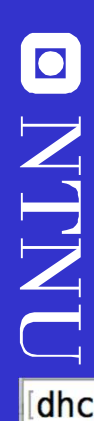

# Utprøving av objekter med JShell Utprøving av objekter med JShe<br>• JShell - interaktiv utprøving av Java-kode

```
For an introduction type: /help intro
ishell> String s = "Java er gøy!"
s \implies "Java er gøy!"
jshell > s.substring(8)$2 == > "qgy!"jshell> java.util.Random rand = new java.util.Random()
rand ==> java.util.Random@31dc339b
jshell> rand.n
                                                                                                                                    nextInt(
nextBoolean()
                          nextBytes(
                                                     nextDouble()
                                                                               nextFloat()nextGaussian()
[jshell> rand.nextInt(10)
$4 == > 2(jshell> rand.nextInt(10)
$5 == > 0) - 1999년 - 1999년 - 1999년 - 1999년 - 1999년 - 1999년 - 1999년 - 1999년 - 1999년 - 1999년 - 1999년 - 1999년 - 1999년 - 1<br>대한민국의 대한민국의 대한민국의 대한민국의 대한민국의 대한민국의 대한민국의 대한민국의 대한민국의 대한민국의 대한민국의 대한민국의 대한민국의 대한민국의 대한민국의 대한민국의 대한민국의 대한민국의 대한<br>
```
## **DINTNU**

#### Alternativ for Java 8

#### www.javarepl.com

- 
- Alternativ fo<br>• REPL<br>• en REPL, for Read-Eval-Print-Loop,<br>• og inkrementell kjøring av kode Alternativ for Java 8<br>
WWW.**javarepl.com**<br>
REPL<br>
- en REPL, for Read-Eval-Print-Loop, gir deg mulighet til interaktiv<br>
og inkrementell kjøring av kode<br>
- mange språk har en REPL innebygget, men ikke Java... før i Java 9 og inkrementell kjøring av kode Alternativ for Java 8<br>WWW.javarepl.com<br>REPL<br>— en REPL, for Read-Eval-Print-Loop, gir deg mulighet til interaktiv<br>— mange språk har en REPL innebygget, men ikke Java... før i Java 9<br>Welcome to Java REPL, a simple Read-Eval-
	-

To embed in your page add <iframe src="http://www.javarepl.com

```
Java HotSpot(TM) 64-Bit Server VM, Java 1.8.0_111 on Linux 3.13.0-49-generi
Welcome to JavaREPL Web Console version 428
```

```
java> String name = "Hallvard"
             java.lang.String name = "Hallvard"
            java>name.substring(0, 3)java.lang.String resl = "Hal"
            java> String nickname = res1
             java.lang.String nickname = "Hal"
28 Java
```
#### Designproblemet

- **Designproblemet**<br>• Hvordan dele et system opp i objekter?<br>• Hvordan dele opp totaloppførselen og -tilstanden i mindre enheter?<br>• Hva er kriterier for en god oppdeling? – **Designproblemet**<br>
– Hvordan dele et system opp i objekter?<br>
– Hvordan dele opp totaloppførselen og -tilstanden i mindre enheter?<br>
– Hva er kriterier for en god oppdeling?<br>
Frfaring og magefølelse Designproblemet<br>
Hvordan dele et system opp i objekte<br>
– Hvordan dele opp totaloppførselen og -tilstanden i mine<br>
– Hva er kriterier for en god oppdeling?<br>
Erfaring og magefølelse **Designproblemet**<br>• Hvordan dele et system opp i objel<br>• Hvordan dele opp totaloppførselen og -tilstanden i<br>• Hva er kriterier for en god oppdeling?<br>• Erfaring og magefølelse<br>• objekter det er lett å sette navn på<br>• gjenkj Designproblemet<br>
Hvordan dele et system opp i obje<br>
– Hvordan dele opp totaloppførselen og -tilstanden i<br>
– Hva er kriterier for en god oppdeling?<br>
Erfaring og magefølelse<br>
– objekter det er lett å sette navn på<br>
– gjenkje Designproblemet<br>
Hvordan dele et system opp i obje<br>
– Hvordan dele opp totaloppførselen og -tilstanden i<br>
– Hva er kriterier for en god oppdeling?<br>
Erfaring og magefølelse<br>
– objekter det er lett å sette navn på<br>
– gjenkje Hvordan dele et system opp i objekter?<br>
– Hvordan dele opp totaloppførselen og -tilstanden i mindre enl<br>
– Hva er kriterier for en god oppdeling?<br>
Erfaring og magefølelse<br>
– objekter det er lett å sette navn på<br>
– gjenkjen Hvordan dele et system opp i objekter?<br>
– Hvordan dele opp totaloppførselen og -tilstanden i mindre enheter?<br>
– Hva er kriterier for en god oppdeling?<br>
– Traring og magefølelse<br>
– objekter det er lett å sette navn på<br>
– gj
	-
	-
- -
	-
	-
	-
- 
- Hvordan dele opp totaloppførselen og -tilstanden i mi<br>- Hva er kriterier for en god oppdeling?<br>• Erfaring og magefølelse<br>- objekter det er lett å sette navn på<br>- gjenkjennbare oppgaver og strukturer<br>- noen oppdelinger vi – Hva er kriterier for en god oppdeling?<br>
Erfaring og magefølelse<br>
– objekter det er lett å sette navn på<br>
– gjenkjennbare oppgaver og strukturer<br>
– noen oppdelinger virker ryddigere enn andre<br>
– oppdelingen må ikke repres allerede har kjente løsninger Ertaring og magetølelse<br>
– objekter det er lett å sette navn på<br>
– gjenkjennbare oppgaver og strukturer<br>
– noen oppdelinger virker ryddigere enn andre<br>
– oppdelingen må ikke representere virkeligheten<br>
Konvensjoner og møns
- 34 objektorientering

## Wordfeud-eksempel Wordfeud-eksempel<br>• Wordfeud<br>– Deler opp i notater/objekter for spillt<br>– Hovedprogrammet styrer det hele – **Ordfeud-eksempel**<br>– Deler opp i notater/objekter for spillbrettet og spillerne<br>– Hovedprogrammet styrer det hele Tordfeud-eksempel<br>Mordfeud<br>— Deler opp i notater/objekter for spillbrettet og spill<br>— Hovedprogrammet styrer det hele

- -
	-

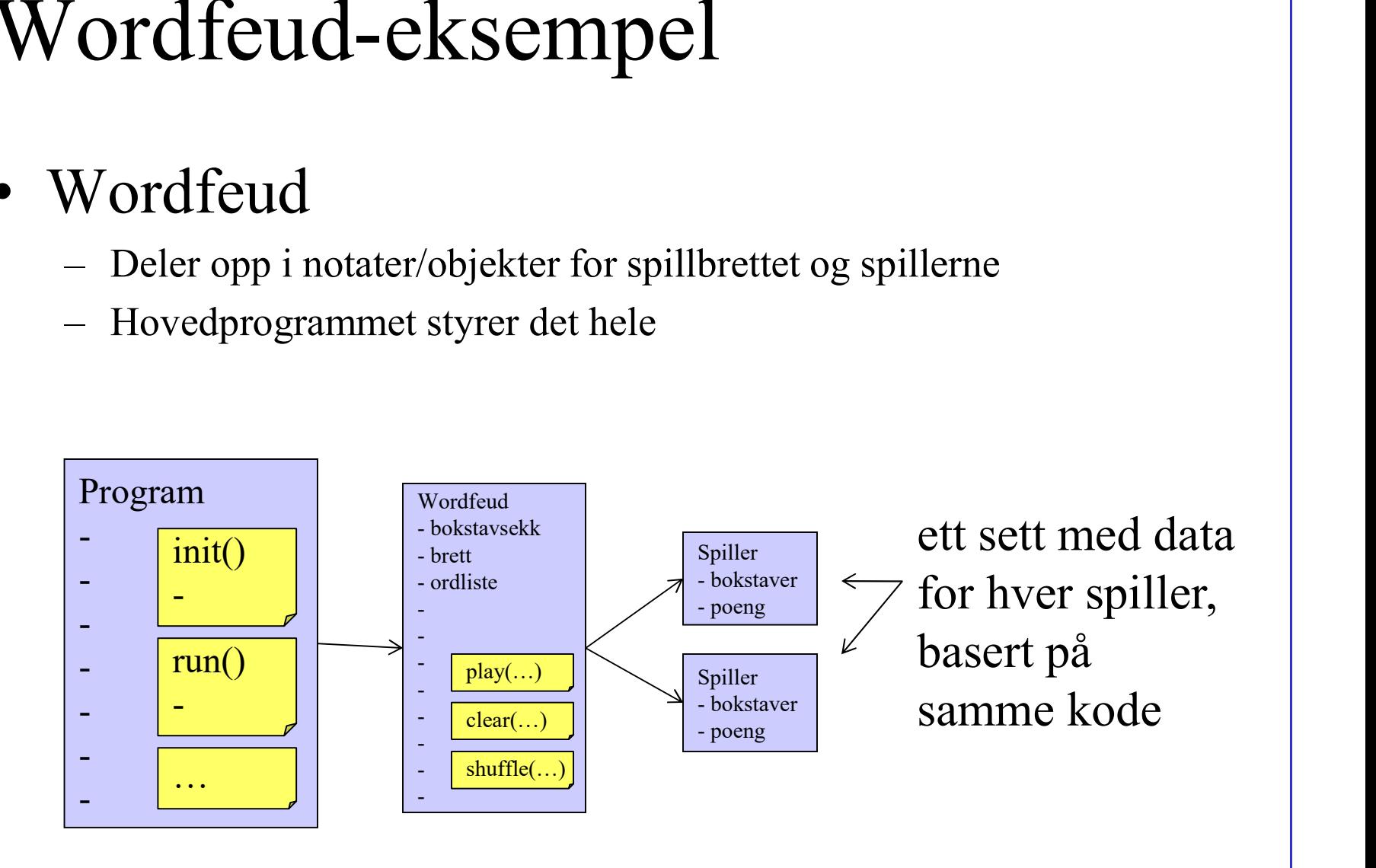

## Wordfeud-eksempel Wordfeud-eksempel<br>• Wordfeud<br>– Deler opp i objekter for spillbrettet og<br>– Hjelpeobjekter for ulike spillelement – **Condfeud-eksempel**<br>– Deler opp i objekter for spillbrettet og spillerne<br>– Hjelpeobjekter for ulike spillelementer<br>– Hovedprogrammet styrer det hele

- 
- 

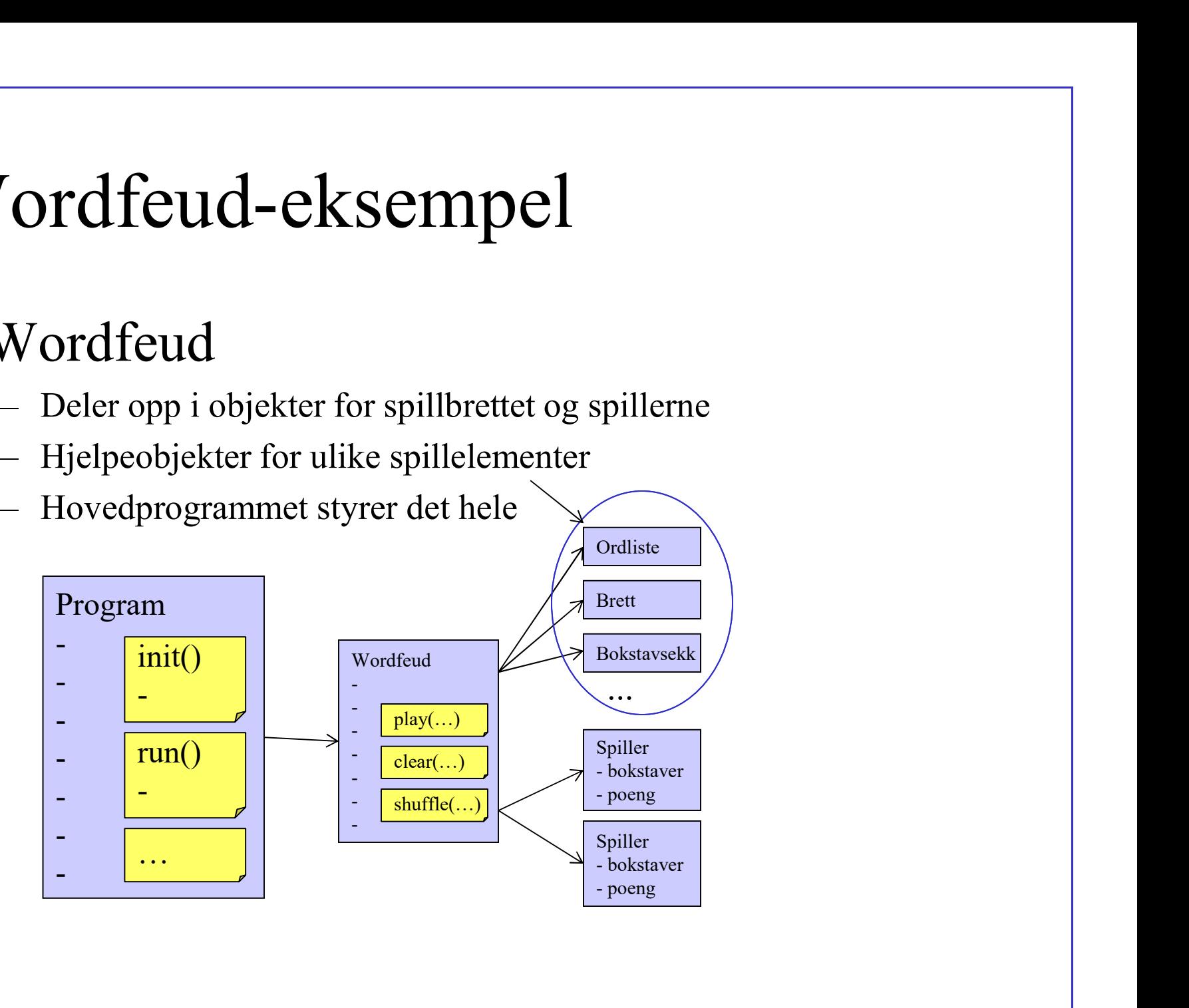

# Wordfeud-eksempel Wordfeud-eksempel<br>• Wordfeud på nettet<br>– Ett wordfeud-objekt med tilhørende u<br>som er i gang => mange millioner sli

- 
- Sampel<br>
Vordfeud-eksempel<br>
Vordfeud på nettet<br>
 Ett wordfeud-objekt med tilhørende underobjekter for hvert spill<br>
som er i gang => mange millioner slike sett<br>
 Hovedprogrammet styrer det hele som er i gang  $\Rightarrow$  mange millioner slike sett

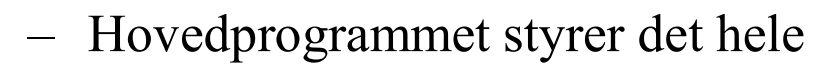

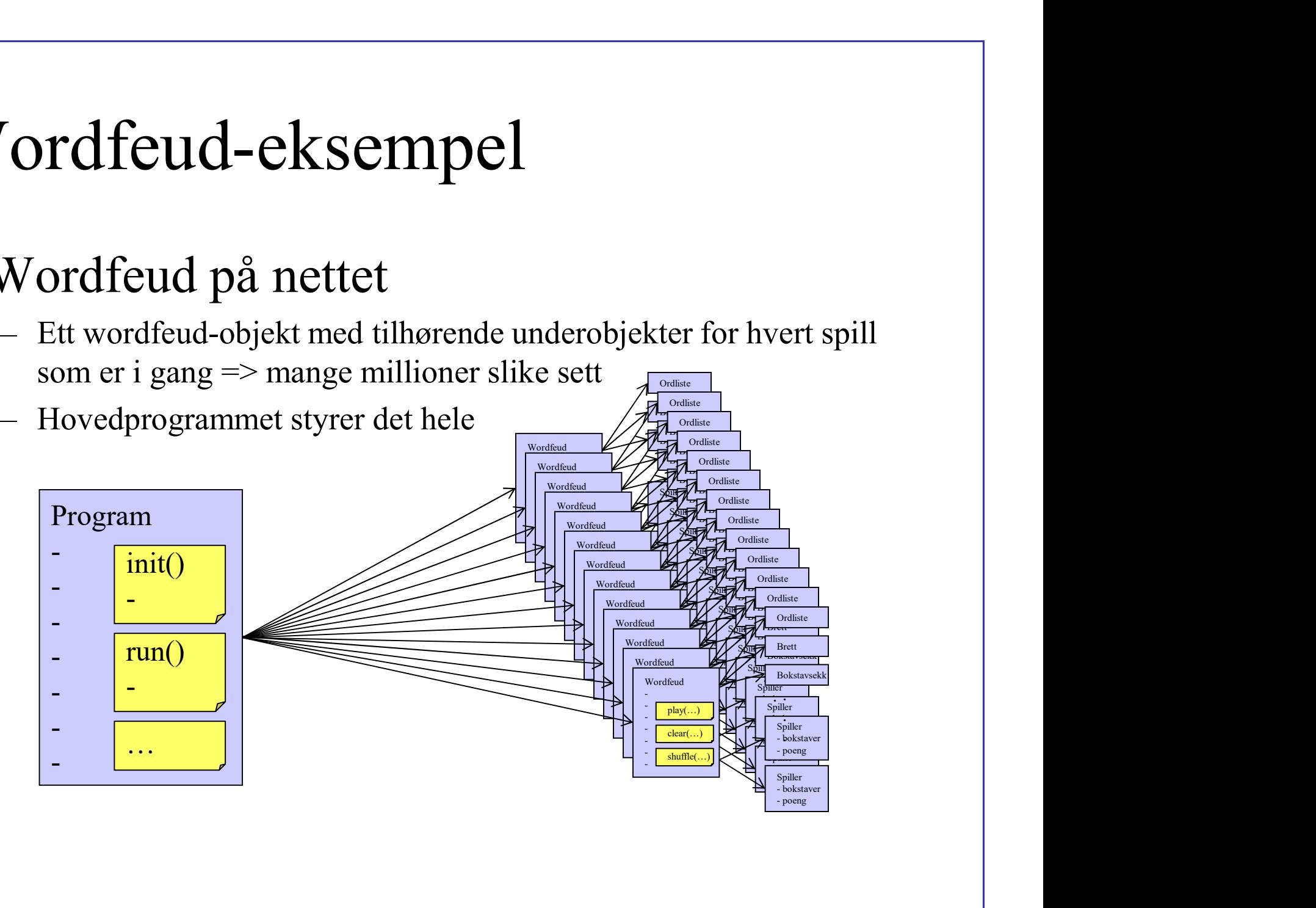

# Wordfeud-eksempel Wordfeud-eksempel<br>• Wordfeud på nettet<br>– Ett wordfeud-objekt med tilhørende u<br>som er i gang => mange millioner sli

- 
- **Christian Ett wordfeud-eksempel**<br>Vordfeud på nettet<br>– Ett wordfeud-objekt med tilhørende underobjekter for hvert spill<br>– som er i gang => mange millioner slike sett<br>– Hovedprogrammet styrer det hele som er i gang => mange millioner slike sett
	-

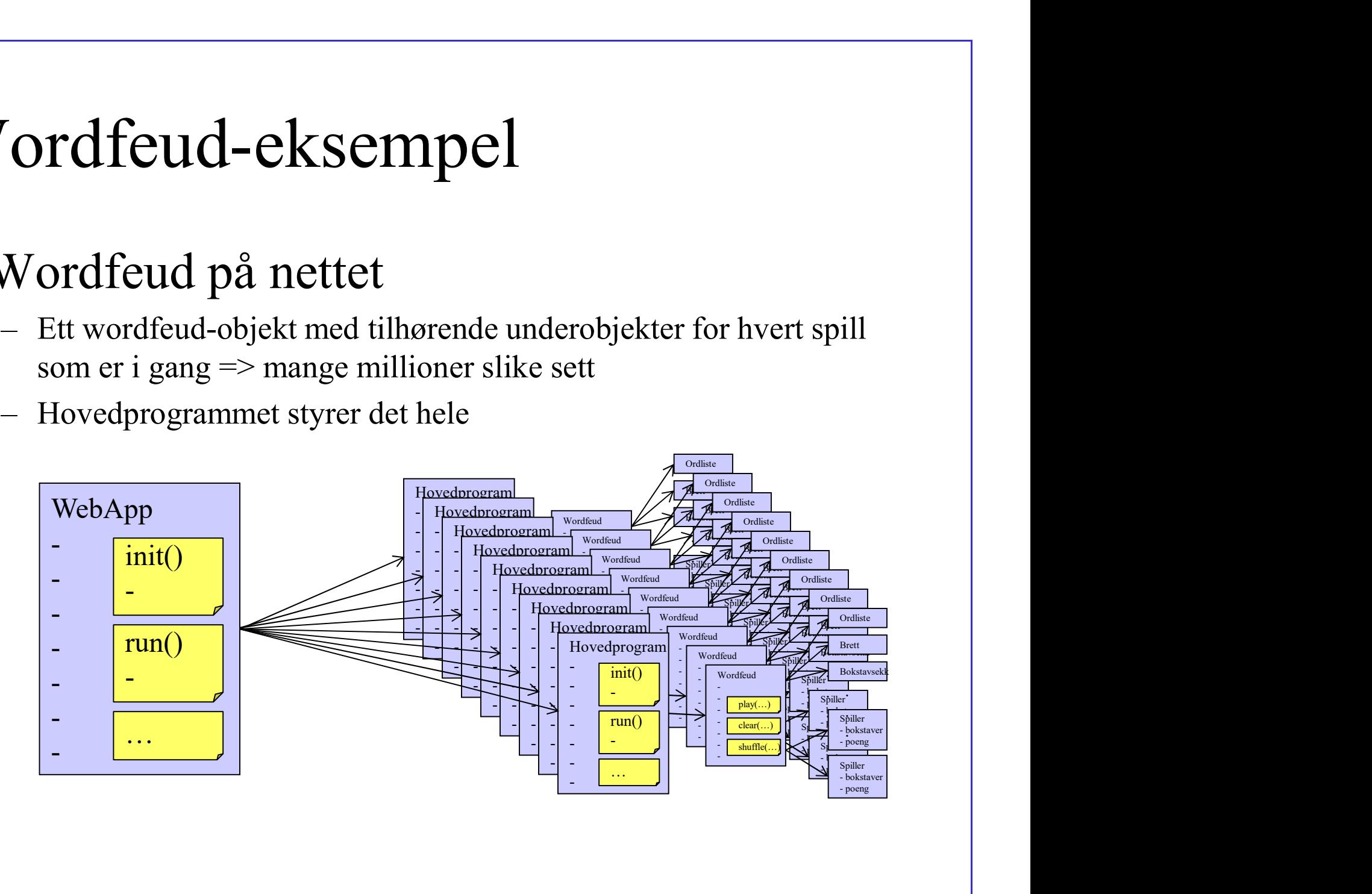

#### Matlagingsanalogi

• Utførelse i kontekst av hva det utføres på: Matvarer uten uførelse eller utførelse uten matvarer gir lite mening

Kyllingfilet med poteter i tomatsaus

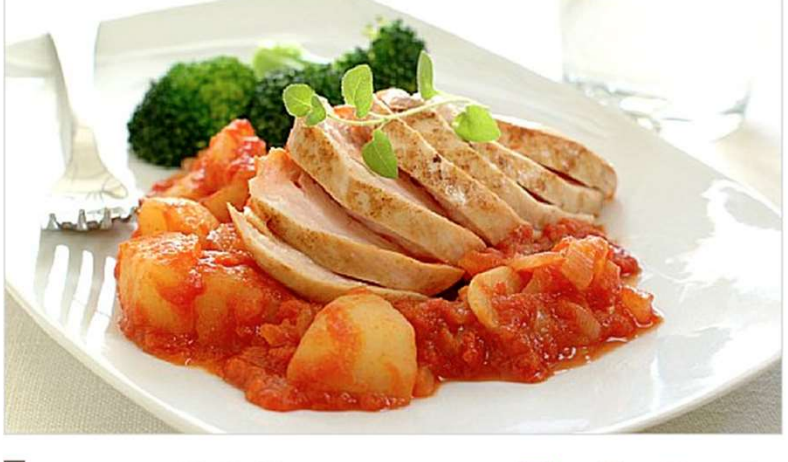

÷. Lega til Mobil Skriv ut

Det er hverdager det er flest av. Her er en god hverdagsmiddag med kyllingfilet som er ferdig på ca. 20 minutter.

Porsjoner 2 OK

Ingredienser 2 stk kyllingfilet 1 ss margarin til steking 1 stk løk 2 båt finhakket hvitløk 1 boks hermetiske tomater 1 boks tomatpuré 1/<sub>2</sub> ts salt % ts pepper 1/<sub>2</sub> ts sukker 1 ts tørket oregano 4 stk potet i biter 1 stk brokkoli

#### Slik gjør du:

1. Stek kyllingfiletene i en stekepanne på middels varme i 2 minutter på hver side. Legg over lokk og etterstek i 6-8 minutter.

2. Stek løk og hvitløk på middels varme til løken blir blank. Tilsett hermetiske tomater, tomatpuré og oregano, og la alt surre på svak varme i ca. 15 minutter. Smak til med salt, pepper og litt sukker.

3. Kok potetbitene ca. 10 minutter, ha dem i tomatsausen og la alt bli gjennomvarmt. Del brokkolien i buketter og kok dem så vidt møre i litt vann.

39

#### $Data + kode = sant!$

- **Data** + **kode** = **sant!**<br>• Kode utføres alltid i kontekst av data<br>– Hvilke trinn må løsningsprosessen deles opp i?<br>– Hvilke data trans for å representere at problem? **Data** + **kode** = **sant!**<br>
Kode utføres alltid i kontekst av data<br>
– Hvilke trinn må løsningsprosessen deles opp i?<br>
– Hvilke data trengs for å representere et problem?<br>
– Hvilke data trengs for å statte løsningsprosessen – **Data + kode = sant!**<br>
Kode utføres alltid i kontekst av data<br>
– Hvilke trinn må løsningsprosessen deles opp i?<br>
– Hvilke data trengs for å representere et problem?<br>
– Hvilke data trengs for å støtte løsningsprosessen? **Data** + **kode** = **sant!**<br>
Kode utføres alltid i kontekst av data<br>
– Hvilke trinn må løsningsprosessen deles opp i?<br>
– Hvilke data trengs for å representere et problem?<br>
– Hvilke data trengs for å støtte løsningsprosessen • Kode utføres alltid i kont<br>
– Hvilke trinn må løsningsprosesser<br>
– Hvilke data trengs for å represente<br>
– Hvilke data trengs for å støtte løsn<br>
• Matlagingsanalogi:<br>
– kjøkkenet er stedet hvor matvarene er og som
	-
	-
	-
- -

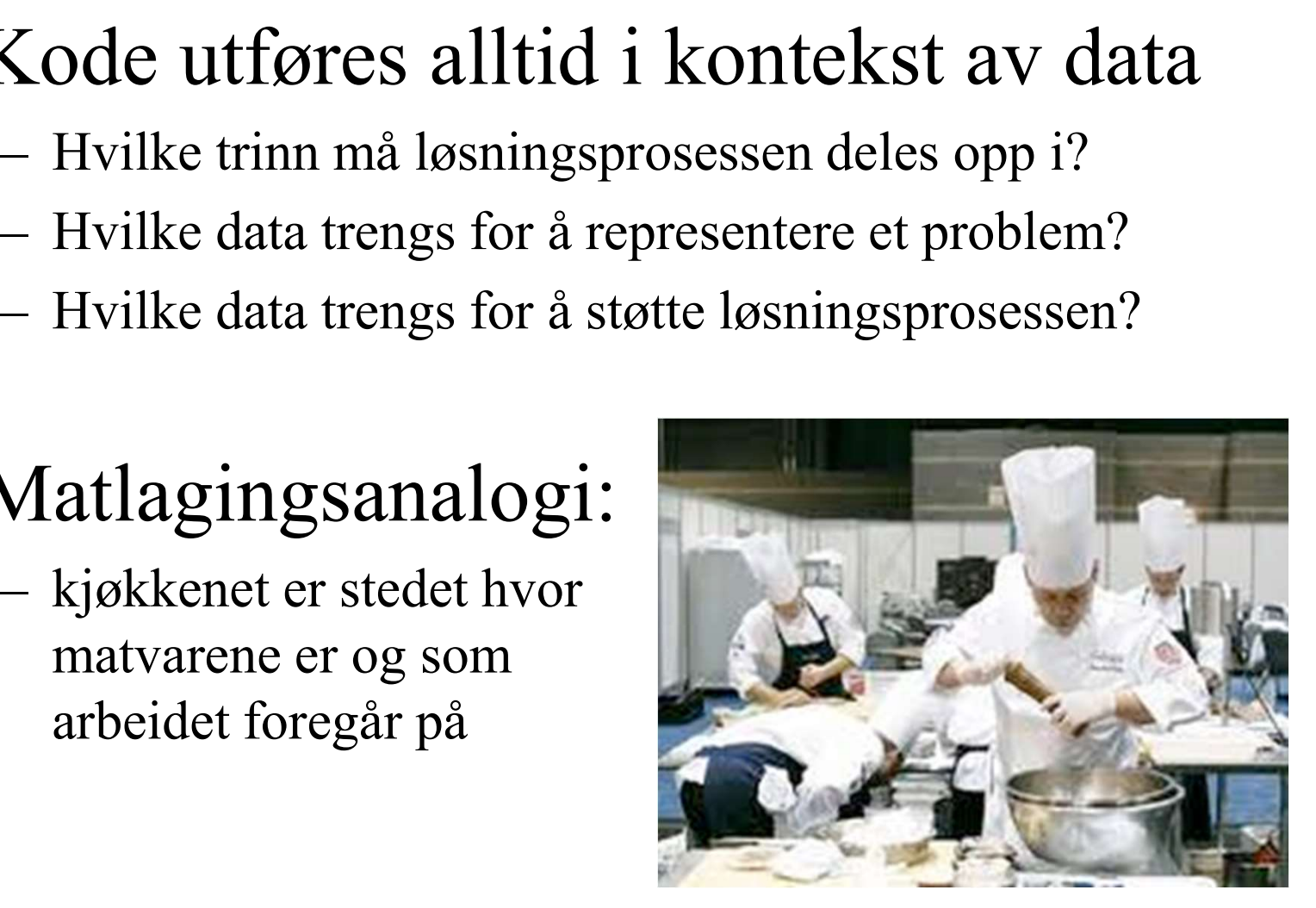

- 
- **Data** +  $kode = sant!$ <br>
 Data deles opp etter<br>
 hvilke data som uløselig hører sammen.<br>
Feks hører for- og etternavn sammen men er løst  $\text{Data} + \text{Node} = \text{sant!}.$ <br>
Data deles opp etter<br>
– hvilke data som uløselig hører sammen.<br>
F.eks. hører for- og etternavn sammen, men er løst<br>
knyttet til fødselsdato (som består av dag, måned og år) **Data + kode = sant!**<br>ata deles opp etter<br>hvilke data som uløselig hører sammen.<br>F.eks. hører for- og etternavn sammen, men er løst<br>knyttet til fødselsdato (som består av dag, måned og år)<br>hvilke data som trengs på samme **Data + kode = sant!**<br>
ata deles opp etter<br>
hvilke data som uløselig hører sammen.<br>
F.eks. hører for- og etternavn sammen, men er løst<br>
knyttet til fødselsdato (som består av dag, måned og år)<br>
hvilke data som trengs på s Data + kode = sant!<br>
Data deles opp etter<br>
– hvilke data som uløselig hører sammen.<br>
F.eks. hører for- og etternavn sammen, men er løst<br>
knyttet til fødselsdato (som består av dag, måned og år)<br>
– hvilke data som trengs p Data + kode = sant!<br>
Data deles opp etter<br>
– hvilke data som uløselig hører sammen.<br>
F.eks. hører for- og etternavn sammen, men er løst<br>
knyttet til fødselsdato (som består av dag, måned og år)<br>
– hvilke data som trengs p • Data deles opp etter<br>
– hvilke data som uløselig hører san<br>
F.eks. hører for- og etternavn sam<br>
knyttet til fødselsdato (som består<br>
– hvilke data som trengs på samme<br>
– Den beste oppdelingen er ikke allt<br>
verden<br>
• Matl – hvilke data som uløselig hører sammen.<br>
F.eks. hører for- og etternavn sammen, men er løst<br>
knyttet til fødselsdato (som består av dag, måned og år)<br>
– hvilke data som trengs på samme tid, til samme formål?<br>
– Den beste
	-
	- verden F.eks. hører for- og etternavn sammen, men er løst<br>
	knyttet til fødselsdato (som består av dag, måned og år)<br>
	– hvilke data som trengs på samme tid, til samme formål?<br>
	– Den beste oppdelingen er ikke alltid basert på vår r
- -
	-

DNUND

### Objektorientert vs. Prosedyreorientert Objektorientert vs. Prosedyreorienter<br>• En objektorientert tilnærming<br>• grupperer data etter bruksmønster<br>• samler beskrivelsen av data og instruksjoner Objektorientert vs. Prosedyreorient<br>En objektorientert tilnærming<br>- grupperer data etter bruksmønster<br>- samler beskrivelsen av data og instruksjoner<br>- instruksjonene utføres alltid i kontekst av dataene – Dbjektorientert vs. Prosedyreorientert<br>
– samler bijektorientert tilnærming<br>
– grupperer data etter bruksmønster<br>
– samler beskrivelsen av data og instruksjoner<br>
– instruksjonene utføres alltid i kontekst av dataene<br>
– i (b) Diektorientert vs. Prosedyreorientert<br>
En objektorientert tilnærming<br>
– grupperer data etter bruksmønster<br>
– samler beskrivelsen av data og instruksjoner<br>
– instruksjonene utføres alltid i kontekst av dataene<br>
En prose Objektorientert vs. Prosedyreorientert<br>• En objektorientert tilnærming<br>• grupperer data etter bruksmønster<br>• samler beskrivelsen av data og instruksjoner<br>• instruksjonene utføres alltid i kontekst av dataene<br>• En prosedyre

- 
- 
- 

- 
- Dbjektorientert vs. Prosedyreorientert<br>
En objektorientert tilnærming<br>
 grupperer data etter bruksmønster<br>
 samler beskrivelsen av data og instruksjoner<br>
 instruksjonene utføres alltid i kontekst av dataene<br>
En prosedyr Objektorientert vs. Prosedyreorientert<br>
En objektorientert tilnærming<br>
– grupperer data etter bruksmønster<br>
– samler beskrivelsen av data og instruksjoner<br>
– instruksjonene utføres alltid i kontekst av dataene<br>
En prosedyr enheter • En objektorientert tilnærming<br>
– grupperer data etter bruksmønster<br>
– samler beskrivelsen av data og instruksjoner<br>
– instruksjonene utføres alltid i kontekst av da<br>
• En prosedyreorientert tilnærmir<br>
– fokuserer i størr instruksjonene utføres alltid i kontekst av dataene<br>
prosedyreorientert tilnærming<br>
fokuserer i større grad på behandlingen enn dataene<br>
har svake mekanismer for å dele et program opp i små, g<br>
enheter<br> **itvareanalogien**<br>

- grupperer data etter bruksmønster<br>
 grupperer data etter bruksmønster<br>
 instruksjonene utføres alltid i kontekst av dataene<br>
En prosedyreorientert tilnærming<br>
 fokuserer i større grad på behandlingen enn dataene<br>
 ha grupperer data etter bruksmønster<br>samler beskrivelsen av data og instruksjoner<br>instruksjonene utføres alltid i kontekst av dataene<br>prosedyreorientert tillnærming<br>fokuserer i større grad på behandlingen enn dataene<br>har svak – samler beskrivelsen av data og instruksjoner<br>
– instruksjonene utføres alltid i kontekst av dataene<br>
– In prosedy reorientert tilnærming<br>
– fokuserer i større grad på behandlingen enn dataene<br>
– har svake mekanismer for
- 

#### Klasse vs. objekt

- Klasse vs. objekt<br>• Klassene er oppskriften/programkoden<br>• hver klasse utgjør én deloppskrift Klasse vs. objekt<br>Klassene er oppskriften/progra<br>– hver klasse utgjør én deloppskrift<br>– programklassen koordinerer deloppskriften
	-
	-
- Klasse vs. objekt<br>Klassene er oppskriften/programkoden<br>– hver klasse utgjør én deloppskrift<br>– programklassen koordinerer deloppskriftene<br>Dbjektene utgjør tilstanden til det Klasse vs. objekt<br>• Klassene er oppskriften/programkoden<br>• hver klasse utgjør én deloppskrift<br>• programklassen koordinerer deloppskriftene<br>• Objektene utgjør tilstanden til det<br>kjørende programmet kjørende programmet Klassene er oppskriften/programkoden<br>
– hver klasse utgjør én deloppskrift<br>
– programklassen koordinerer deloppskriftene<br>
Dbjektene utgjør tilstanden til det<br>
kjørende programmet<br>
– objektene tilsvarer matvarene og oppskri - hver klasse utgjør én deloppskrift<br>
- programklassen koordinerer delop<br>
• Objektene utgjør tilstand<br>
kjørende programmet<br>
- objektene tilsvarer matvarene og utfører, på vei til å bli en matrett<br>
• Klassen beskriver<br>
- hv – programklassen koordinerer deloppskriftene<br> **Objektene utgjør tilstanden til de**<br> **sjørende programmet**<br>
– objektene tilsvarer matvarene og oppskriften s<br>
utfører, på vei til å bli en matrett<br>
Klassen beskriver<br>
– hvorda Objektene utgjør tilstanden til det<br>
sjørende programmet<br>
– objektene tilsvarer matvarene og oppskriften som en<br>
utfører, på vei til å bli en matrett<br>
Klassen beskriver<br>
– hvordan objektene ser ut ved oppstart<br>
– hvordan o

utfører, på vei til å bli en matrett

- -
- 43 metodene blir utført

#### Program vs. klasse

- Program vs. klasse<br>• Et program er et spesialtilfelle av det en generelt<br>kaller klasser kaller klasser Program vs. klasse<br>• Et program er et spesialtilfelle av det en ge<br>kaller *klasser*<br>• Klasser er den fundamentale programvare-<br>enheten: data + kode • Et program er et spesialtilfelle av det en ge<br>
• kaller *klasser*<br>
• Klasser er den fundamentale programvare-<br>
enheten: data + kode<br>
• En klasse er et program dersom det<br>
• En klasse er et program dersom det<br>
• Le rklass **Program vs. klasse**<br>
Et program er et spesialtilfelle av det exaller *klasser*<br>
Klasser er den fundamentale programv<br>
enheten: data + kode<br>
En klasse er et program dersom det<br>
1. er klassen som startes ved kjøring<br>
2. ha Et program er et spesialtilfelle av det en generelt<br>
staller *klasser*<br>
Klasser er den fundamentale programvare-<br>
enheten: data + kode<br>
En klasse er et program dersom det<br>
1. er klassen som startes ved kjøring<br>
2. har en
- enheten: data + kode From Baller *klasser*<br>
• Klasser er den fundamentale progenheten: data + kode<br>
• En klasse er et program dersom on al. er klassen som startes ved kjøring<br>
2. har en eller flere standard-metoder som håndter<br>
f.eks. initial
- -
	- f.eks. initialisering med init(), kjøring med run() Notater
- selv "rigge opp" de andre notatarkene

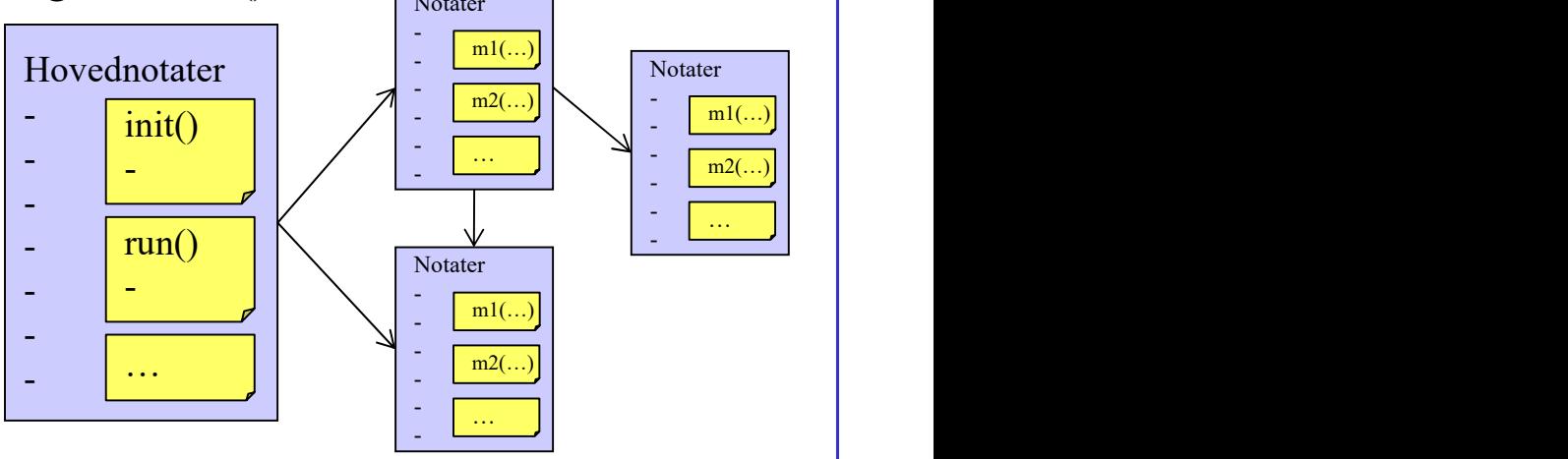

#### Diagrammer

## Diagrammer<br>• Diagrammer hjelper oss å forstå<br>• tilstand ved kjøretid<br>• koden ved å vise innholdet i klasser og Diagrammer<br>Diagrammer hjelper oss å forstå<br>- tilstand ved kjøretid<br>- koden ved å vise innholdet i klasser og<br>sammenhenger mellom dem Diagrammer<br>
Diagrammer hjelper oss å forstå<br>
– tilstand ved kjøretid<br>
– koden ved å vise innholdet i klasser og<br>
sammenhenger mellom dem<br>
Dbiektdiagrammer Diagrammer<br>agrammer hjelper oss å forstå<br>tilstand ved kjøretid<br>koden ved å vise innholdet i klasser og<br>sammenhenger mellom dem<br>pjektdiagrammer • Diagrammer hjelper oss å forstå<br>
– tilstand ved kjøretid<br>
– koden ved å vise innholdet i klasser og<br>
sammenhenger mellom dem<br>
• Objektdiagrammer<br>
– viser hvilke notatark/objekter som finnes underveis i<br>
kjøringen av prog

- 
- 

- Diagrammer hjelper oss å forstå<br>
 tilstand ved kjøretid<br>
 koden ved å vise innholdet i klasser og<br>
sammenhenger mellom dem<br>
Dbjektdiagrammer<br>
 viser hvilke notatark/objekter som finnes underveis i **som for anderveis kjø** Diagrammer<br>agrammer hjelper oss å forstå<br>tilstand ved kjøretid<br>koden ved å vise innholdet i klasser og<br>sammenhenger mellom dem<br>programmer<br>kjøringen av programmet og hvilke verdier som<br>variablene (attributtene) har<br>koblinge variablene (attributtene) har Diagrammer hjelper oss å forstå<br>
- tilstand ved kjøretid<br>
- koden ved å vise innholdet i klasser og<br>
sammenhenger mellom dem<br>
Dbjektdiagrammer<br>
- viser hvilke notatark/objekter som finnes underveis i<br>
kjøringen av programm – tilstand ved kjøretid<br>
– koden ved å vise innholdet i klasser og<br>
sammenhenger mellom dem<br>
• Objektdiagrammer<br>
– viser hvilke notatark/objekter som finnes u<br>
kjøringen av programmet og hvilke verdier<br>
variablene (attribu – koden ved å vise imholdet i klasser og<br>
sammenhenger mellom dem<br> **Dbjektdiagrammer**<br>
– viser hvilke notatark/objekter som finnes underveis i<br>
kjøringen av programmet og hvilke verdier som<br>
variablene (attributtene) har<br> Roden ved a vise immoduel i klasser og<br>
sammenhenger mellom dem<br>
Djektdiagrammer<br>
viser hvilke notatark/objekter som finnes underveis i<br>
kjøringen av programmet og hvilke verdier som<br>
variablene (attributtene) har<br>
kobling – kobling til andre klasser
	-

- 
- 

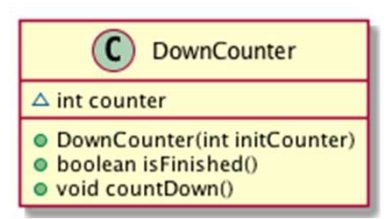

#### Hva har vi lært så langt?

- Data grupperes i "notatark" som Funder som kontekst for utførelse av kode/metoder kode/metoder Hva har vi lært så langt?<br>
• Data grupperes i "notatark" som<br>
fungerer som kontekst for utførelse :<br>
kode/metoder<br>
• Apper består av<br>
– fasade, gjerne beskrevet med FXML i egen fil<br>
kontreller objekt(er), com bygger bre ti Hva har vi lært så langt?<br>
Data grupperes i "notatark" som<br>
iungerer som kontekst for utførelse av<br>
sode/metoder<br>
Apper består av<br>
– *fasade, gjerne beskrevet med FXML i egen fil*<br>
– kontroller-objekt(er), som bygger bro t Data grupperes i "notatark" som<br>
iungerer som kontekst for utførelse av<br>
sode/metoder<br>
Apper består av<br>
– *fasade, gjerne beskrevet med FXML i egen fil*<br>
– kontroller-objekt(er), som bygger bro til<br>
– intern tilstand, én e Data grupperes 1 "notatark" som<br>
iungerer som kontekst for utførelse av<br>
sode/metoder<br>
Apper består av<br>
- *fasade, gjerne beskrevet med FXML i egen fil*<br>
- kontroller-objekt(er), som bygger bro til<br>
- intern tilstand, én e
- -
	-
	-
- Fungerer som kontekst for utførelse av<br>
kode/metoder<br>
 Apper består av<br>
 *fasade, gjerne beskrevet med FXML i egen fil*<br>
 kontroller-objekt(er), som bygger bro til<br>
 intern tilstand, én eller flere objekter<br>
 Diagramm Kode/Inetoder<br>
Apper består av<br>
- *fasade, gjerne beskrevet med FXML i egen fil*<br>
- kontroller-objekt(er), som bygger bro til<br>
- intern tilstand, én eller flere objekter<br>
Diagrammer illustrerer både kode<br>
tilstanden under